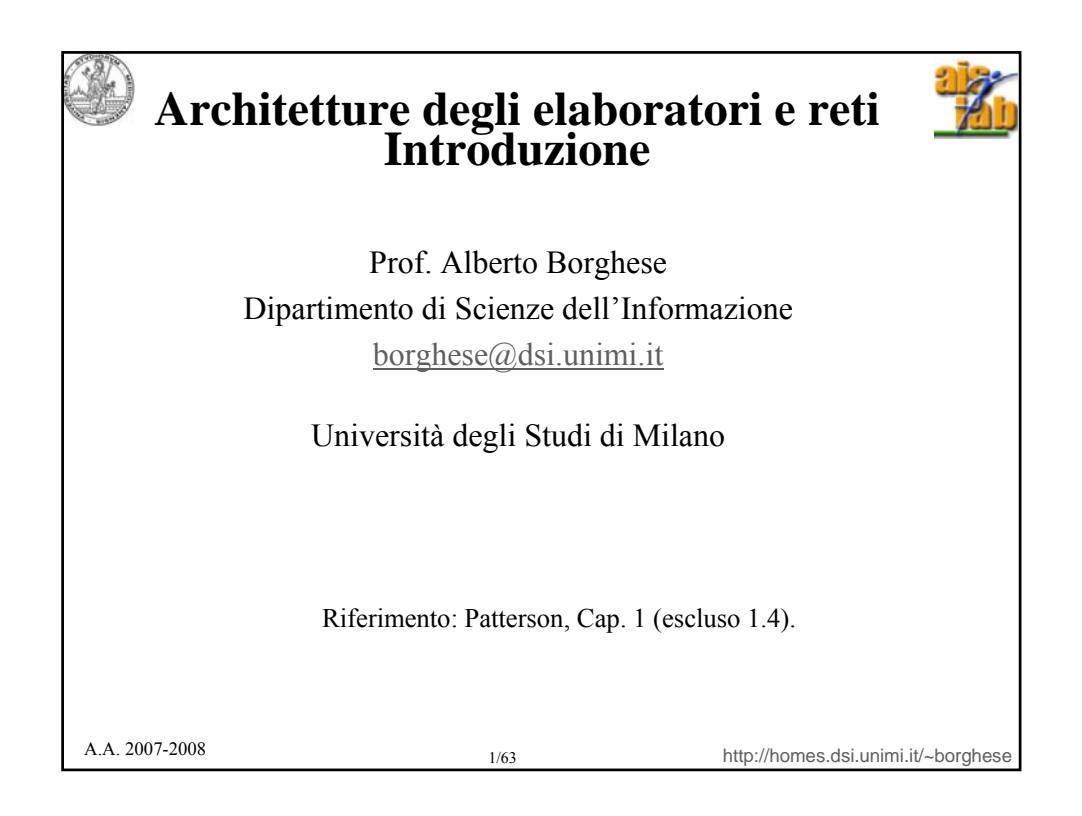

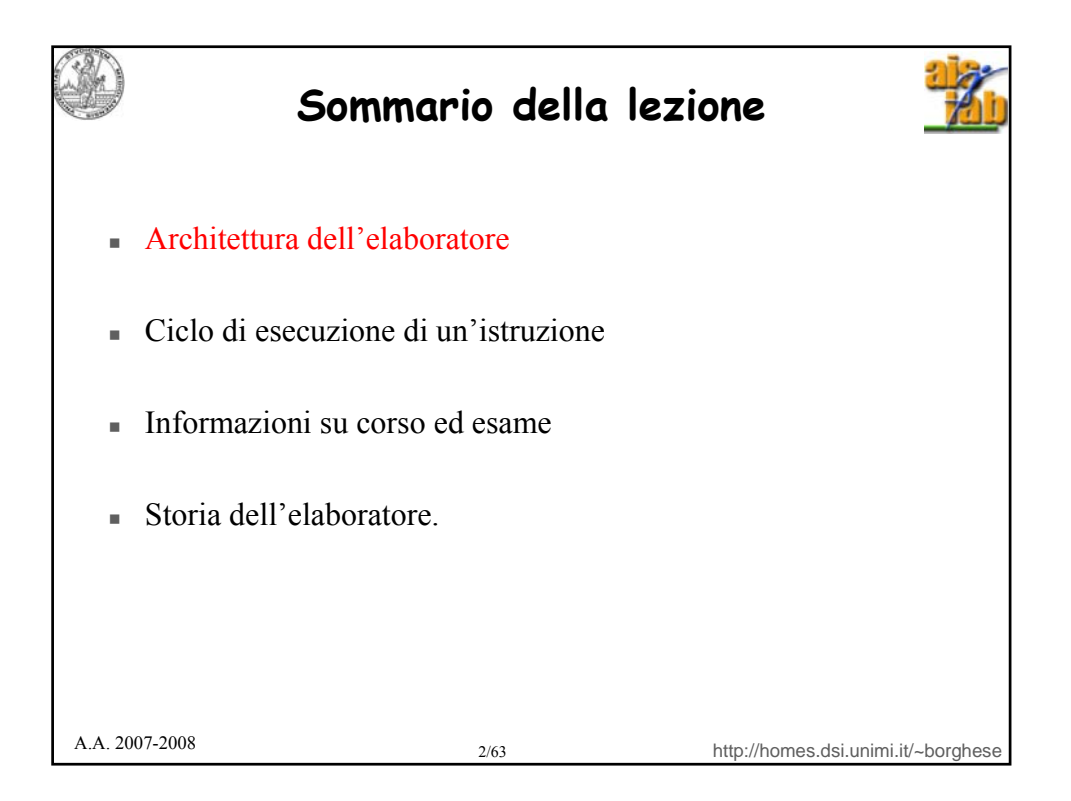

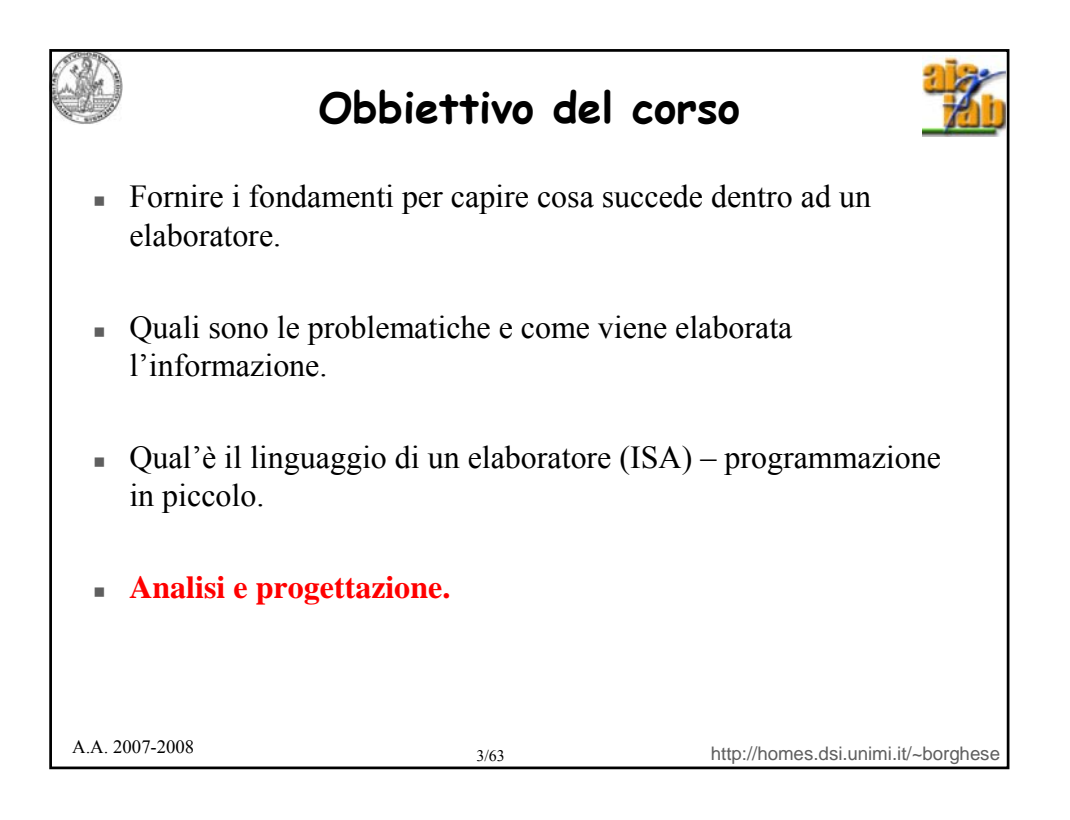

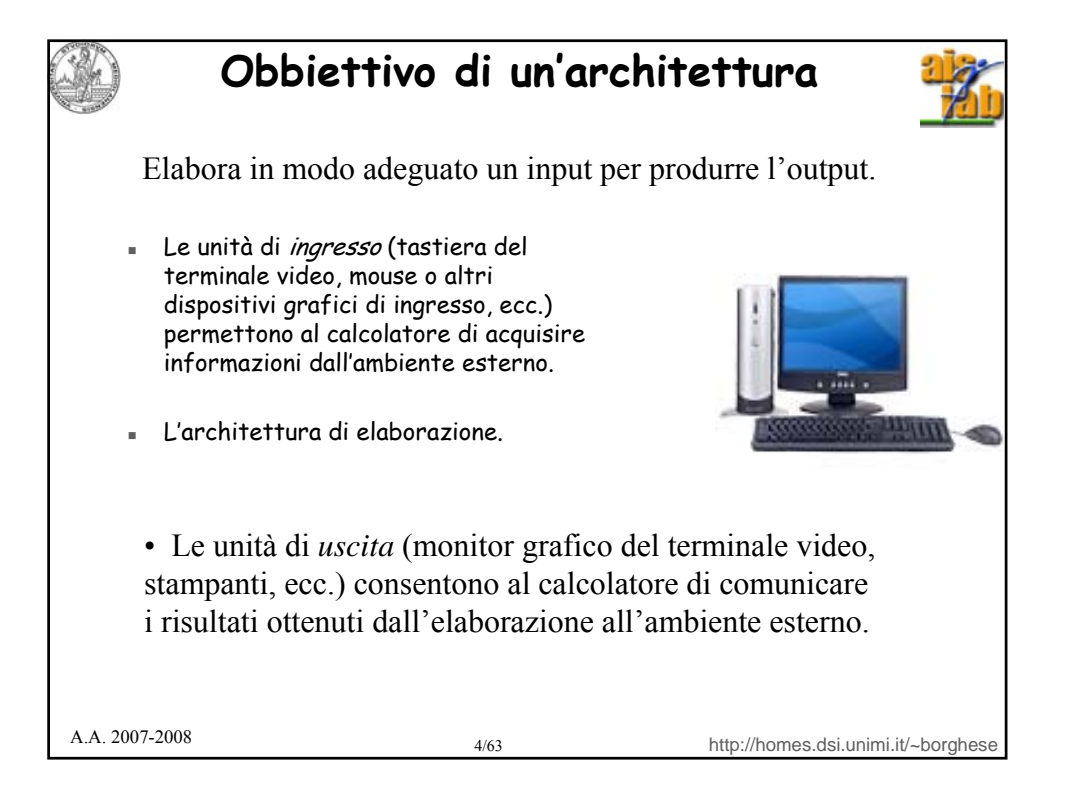

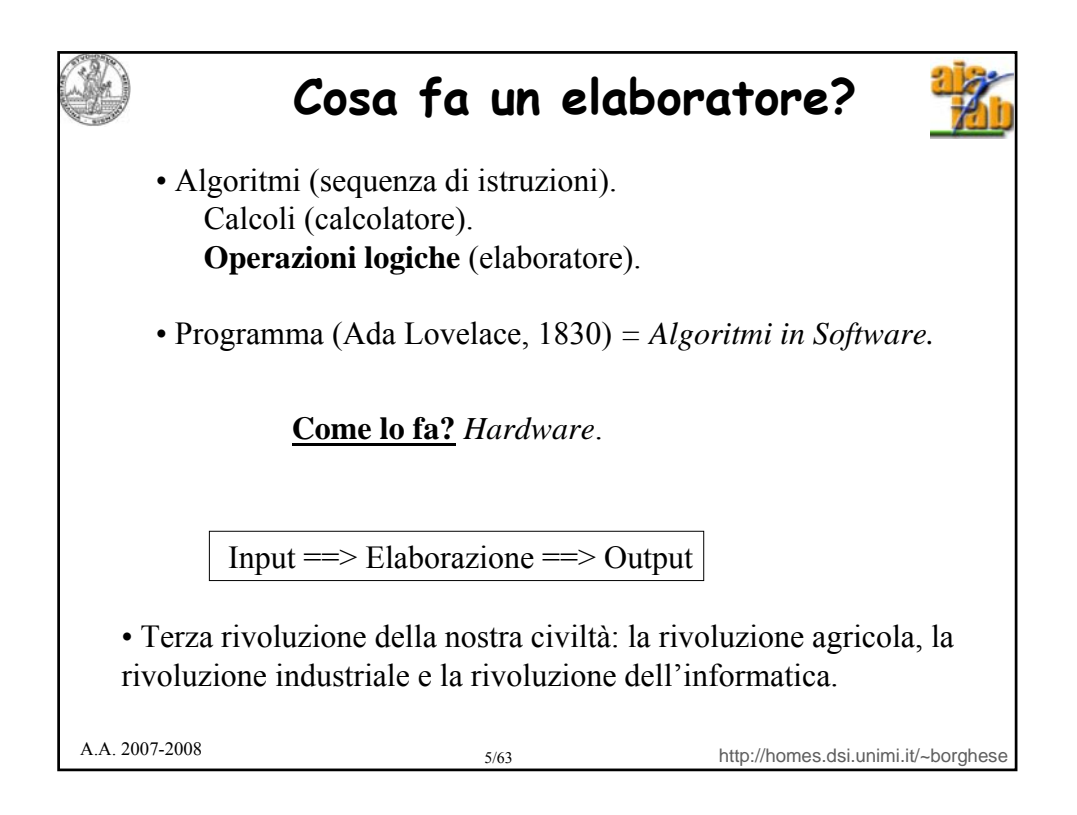

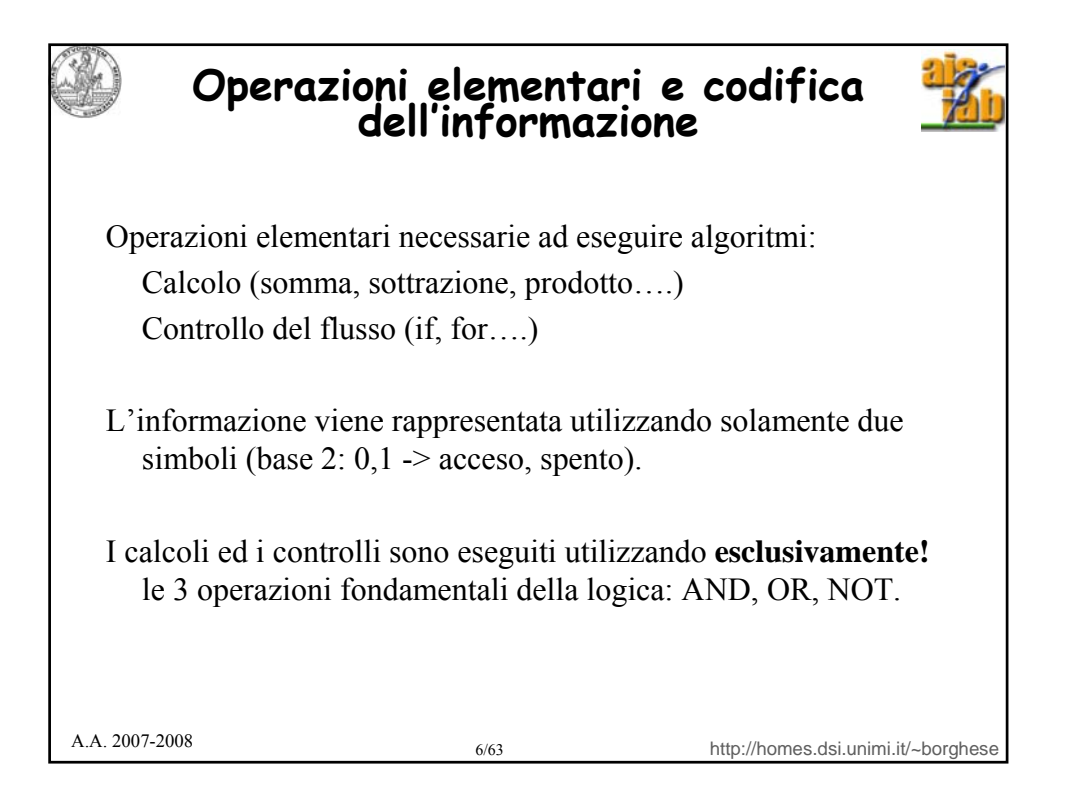

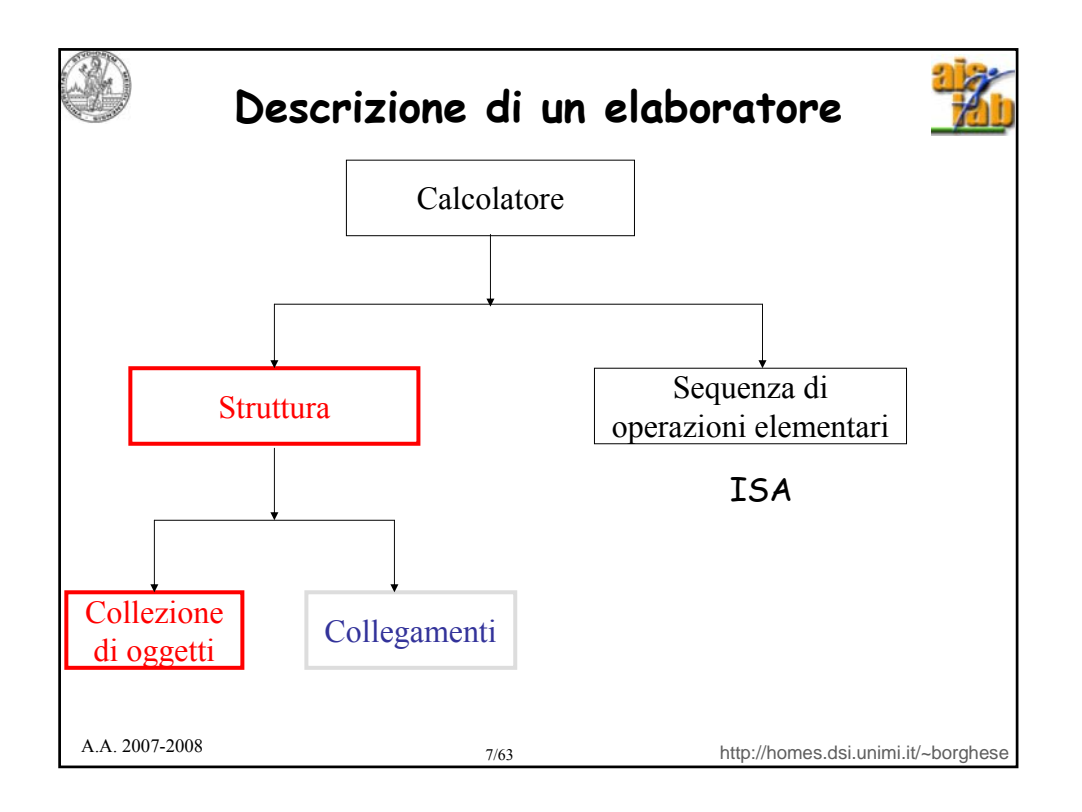

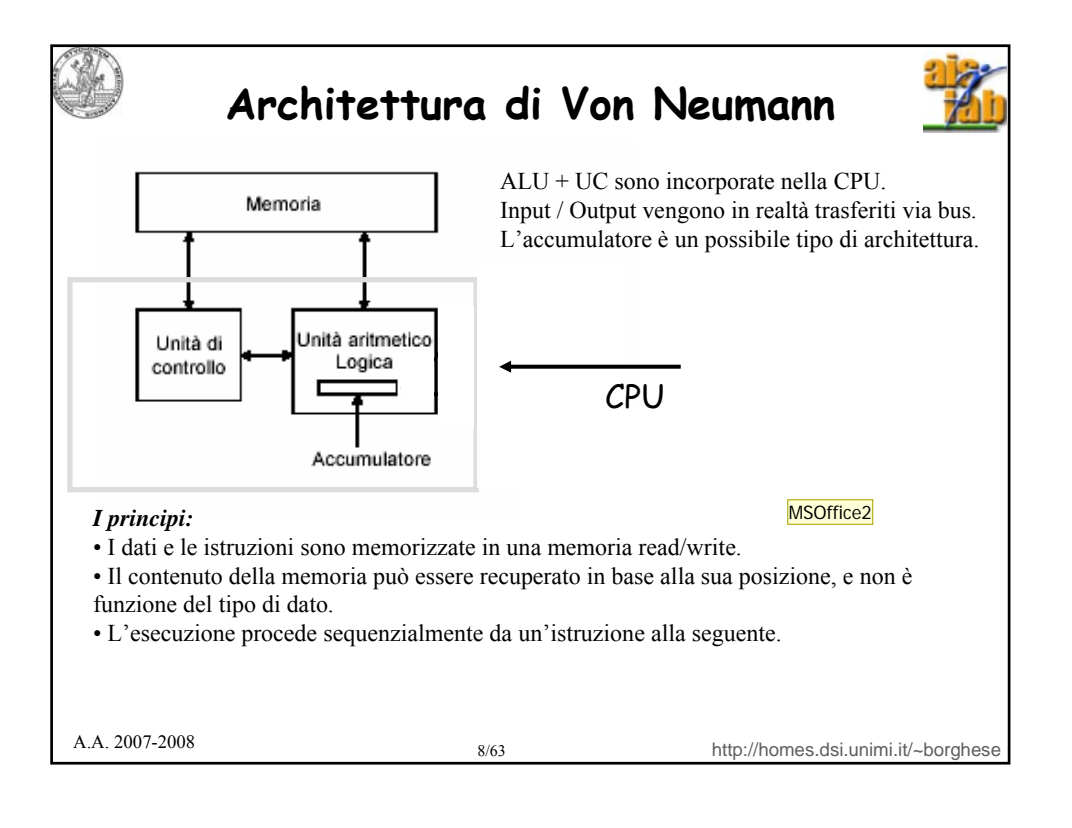

**Diapositiva 8**

**MSOffice2** ; 09/02/2006

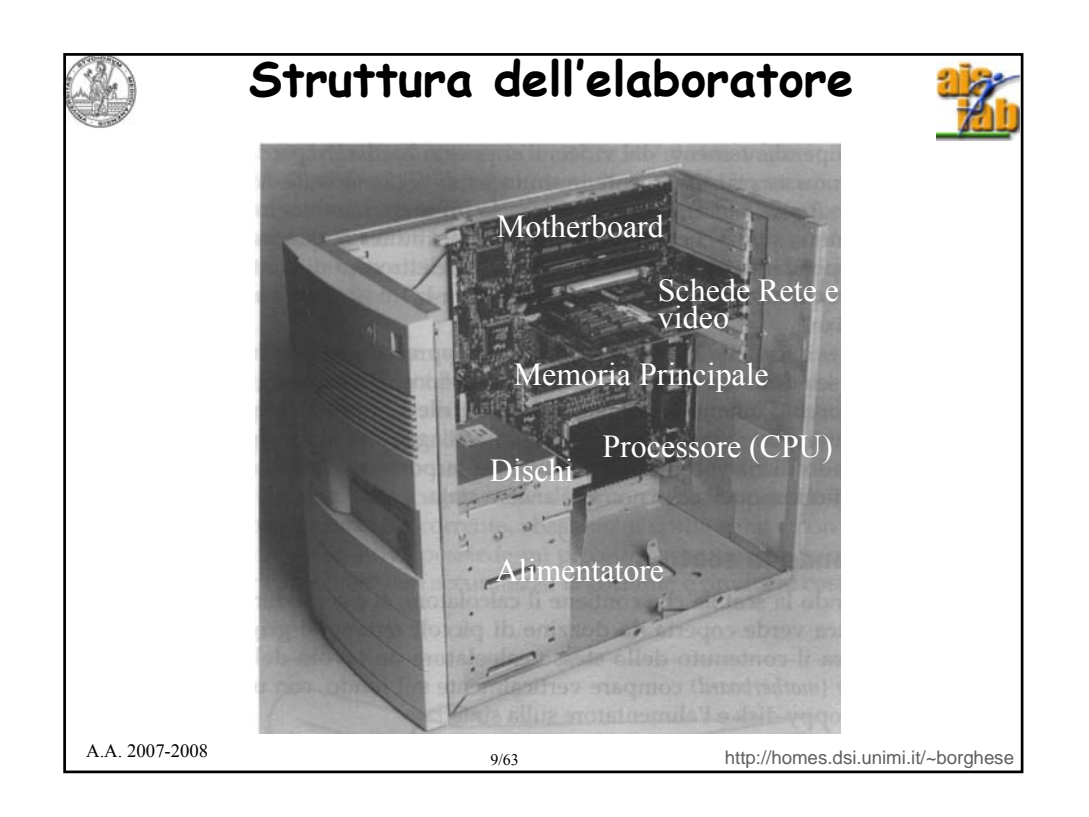

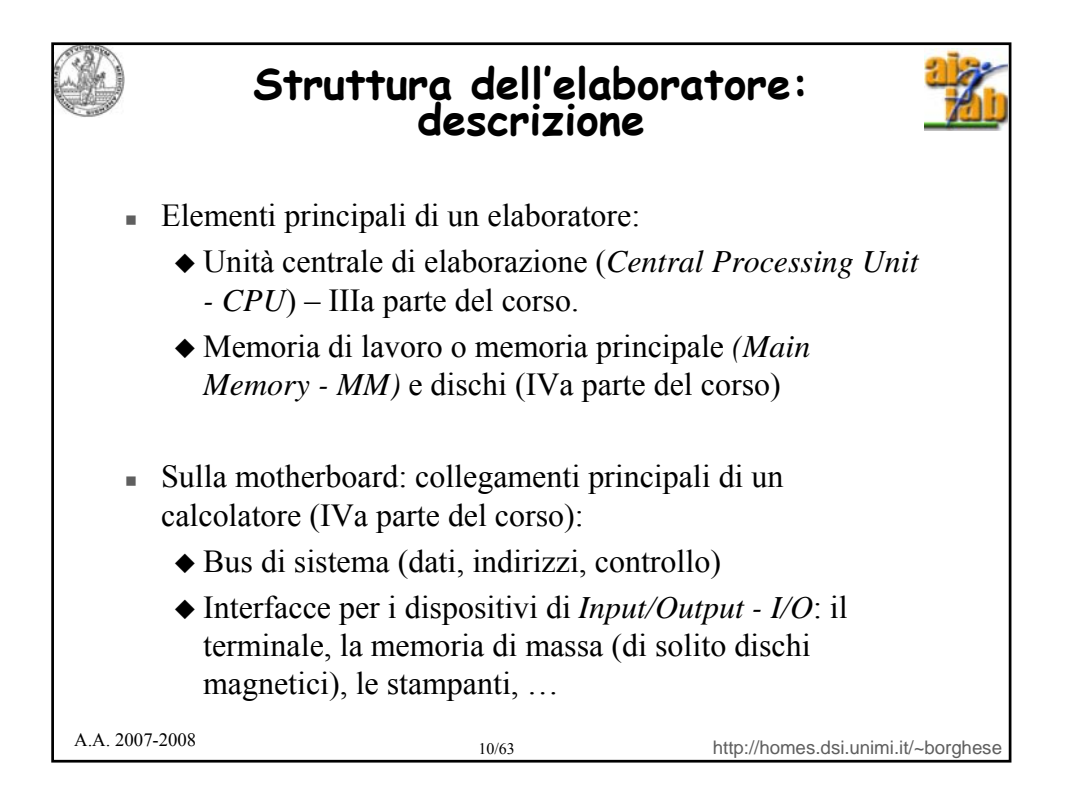

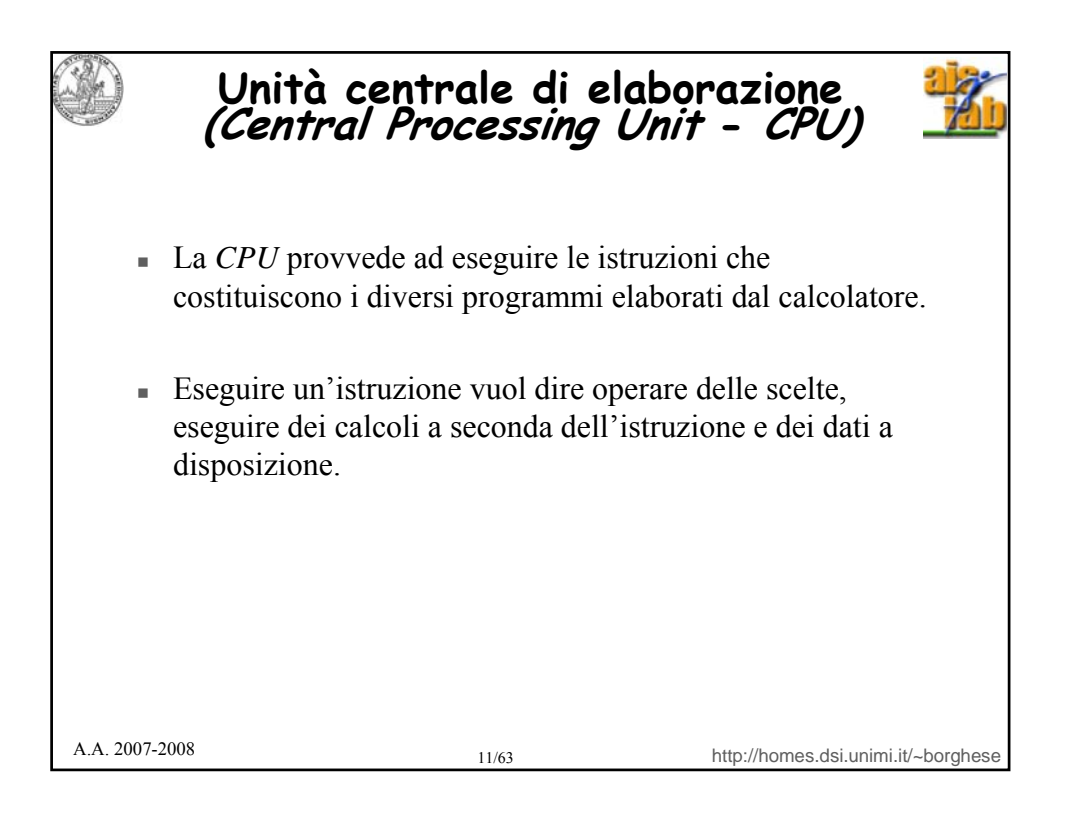

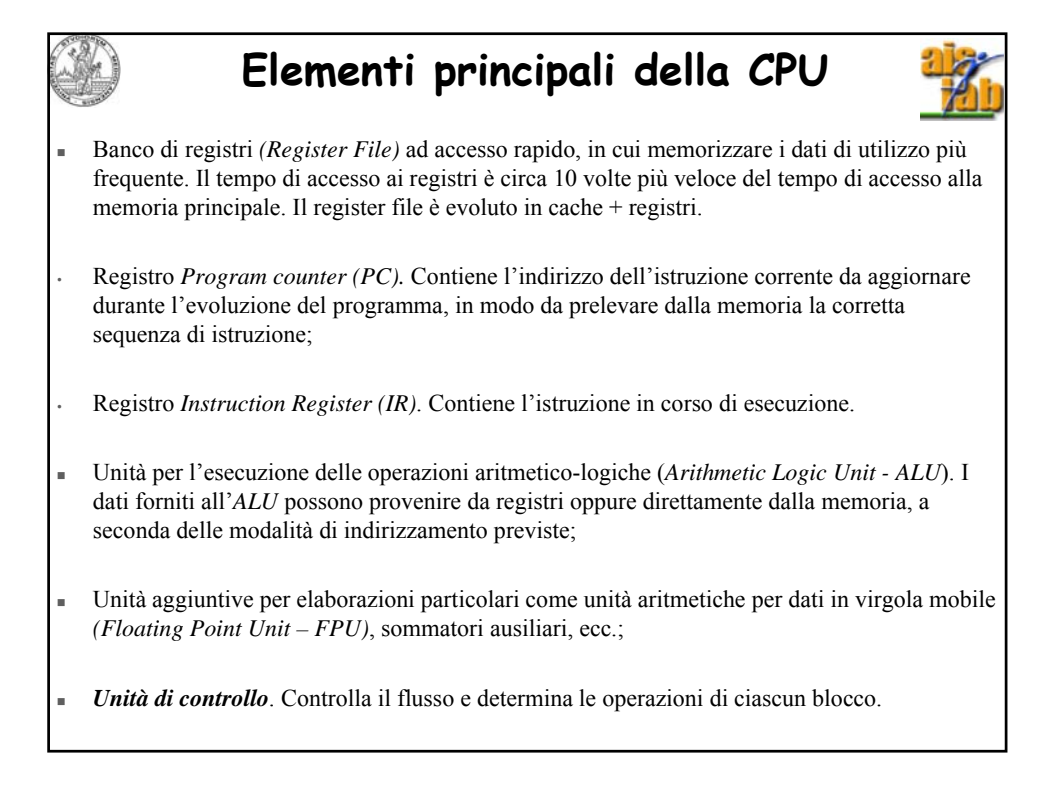

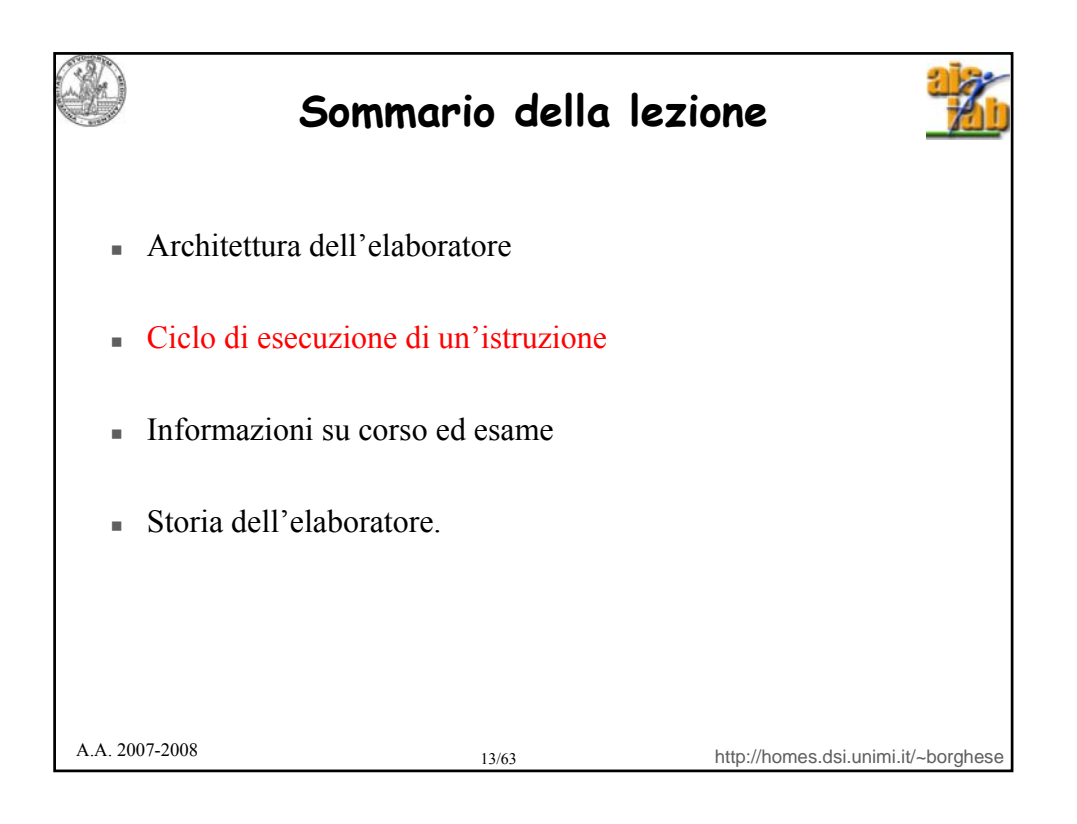

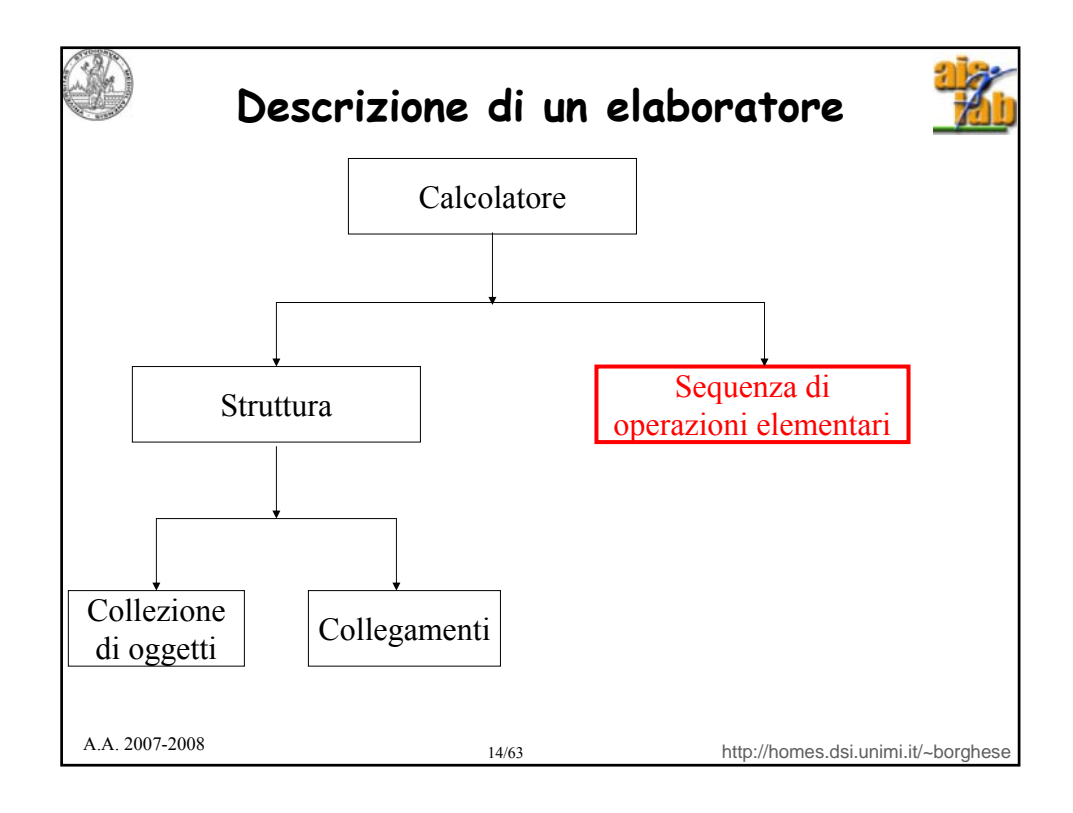

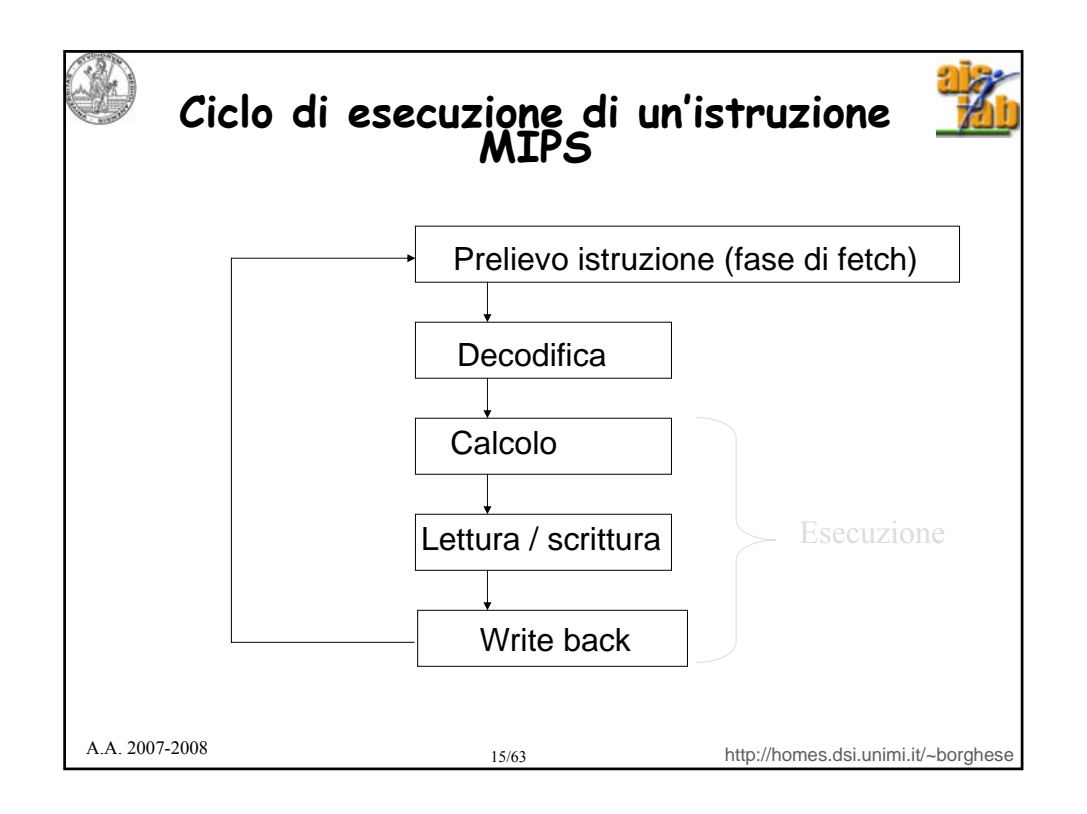

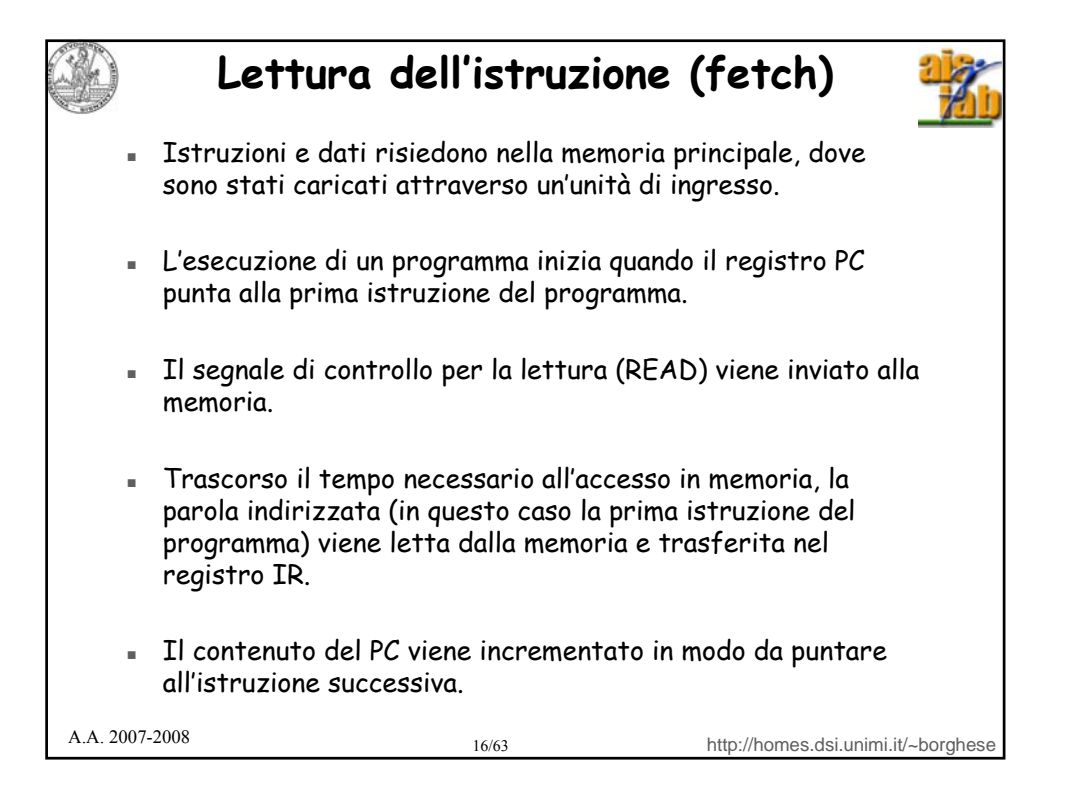

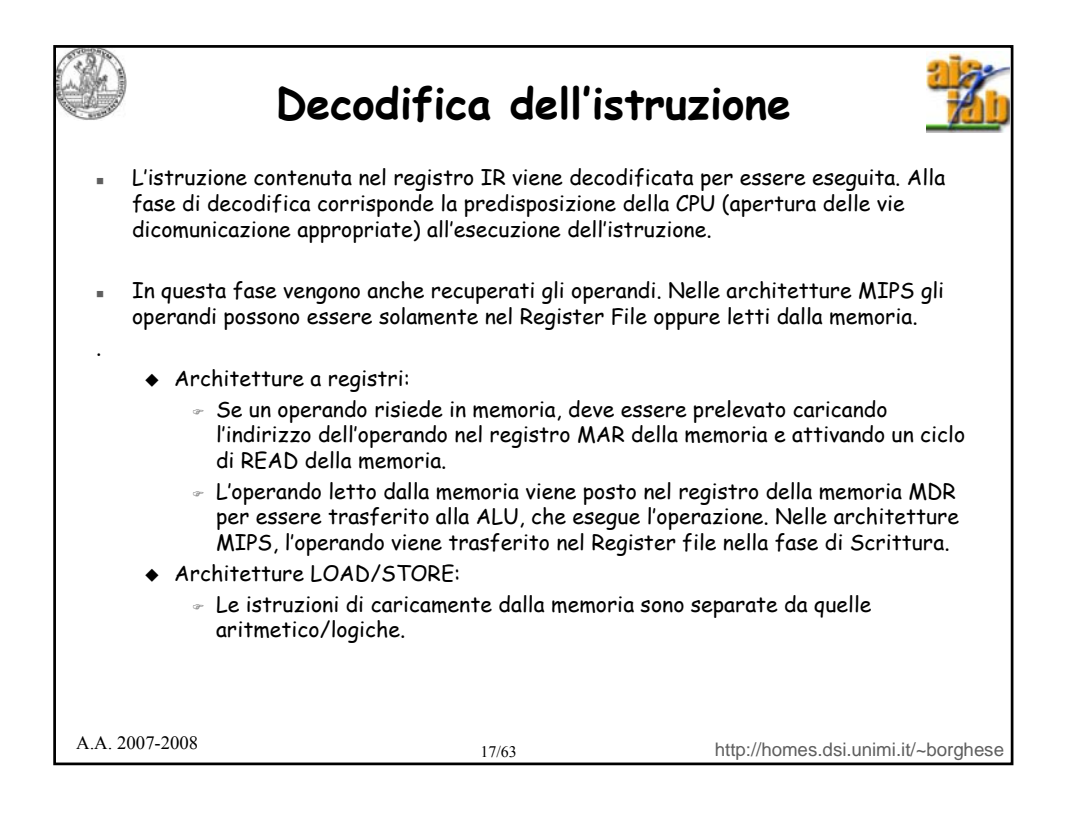

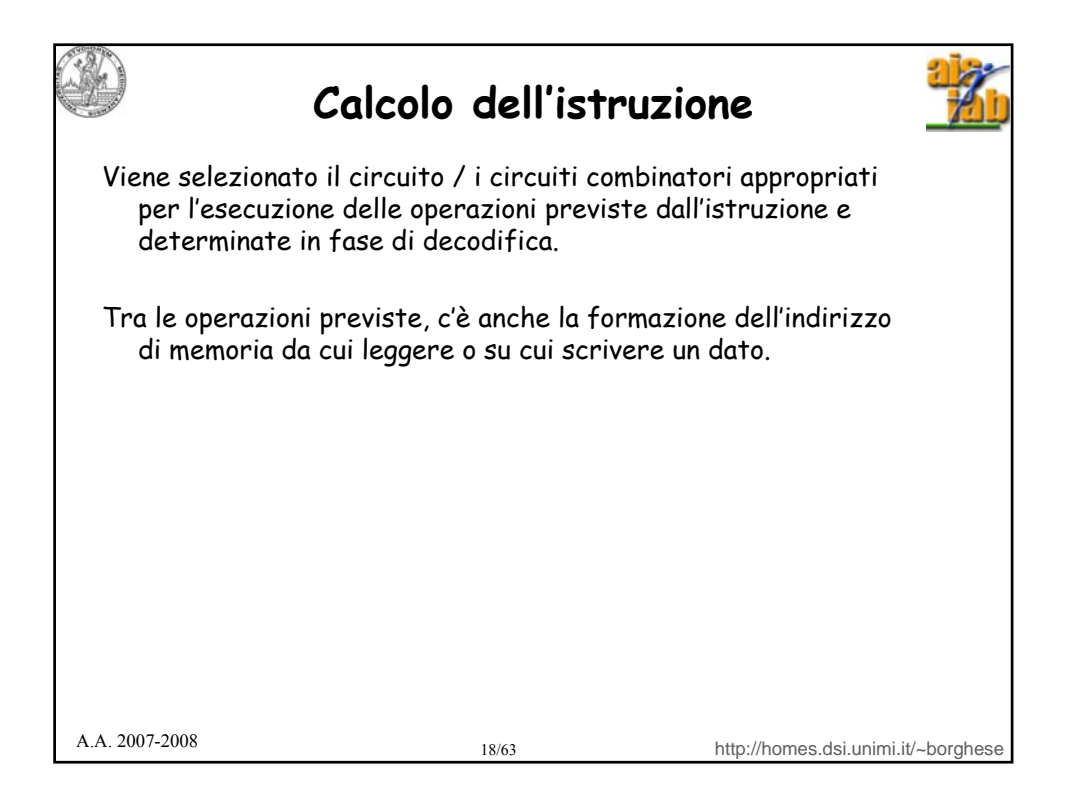

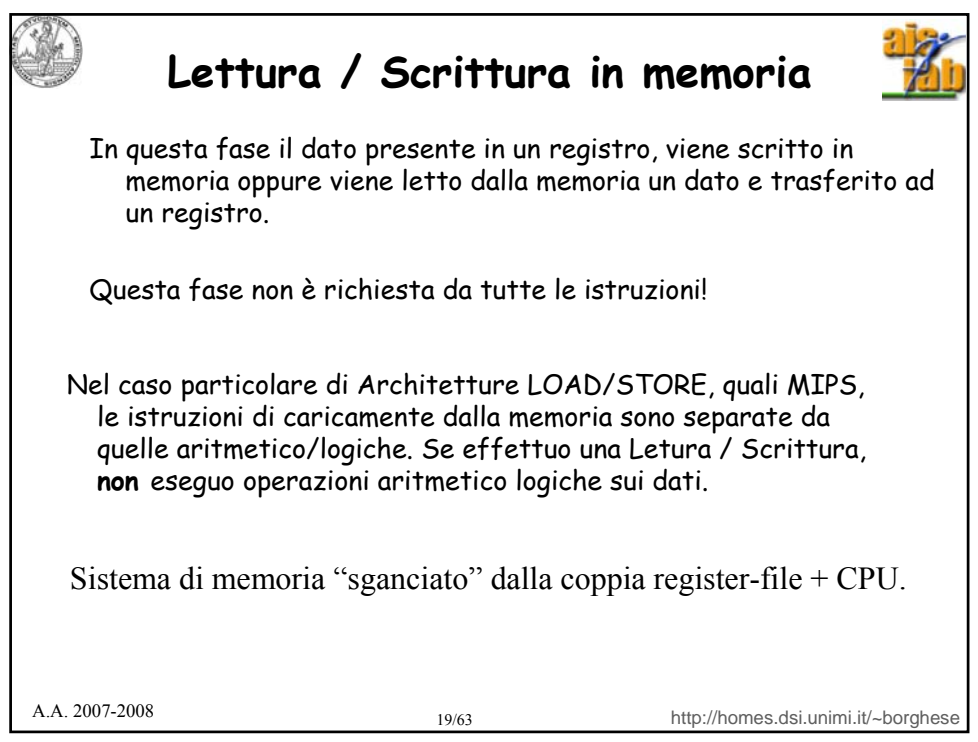

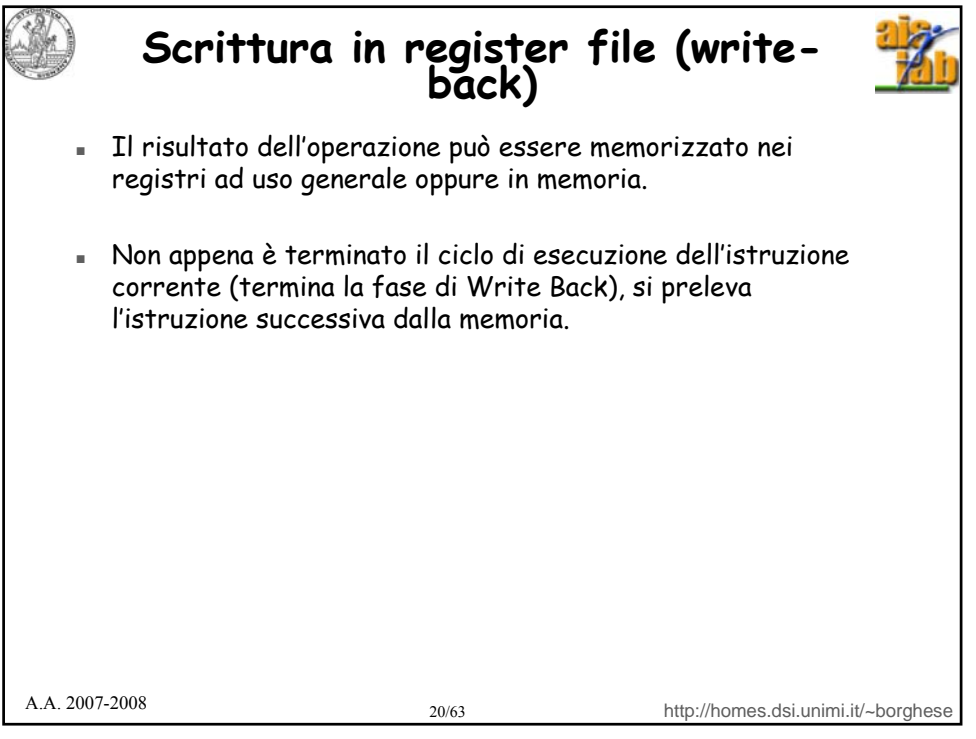

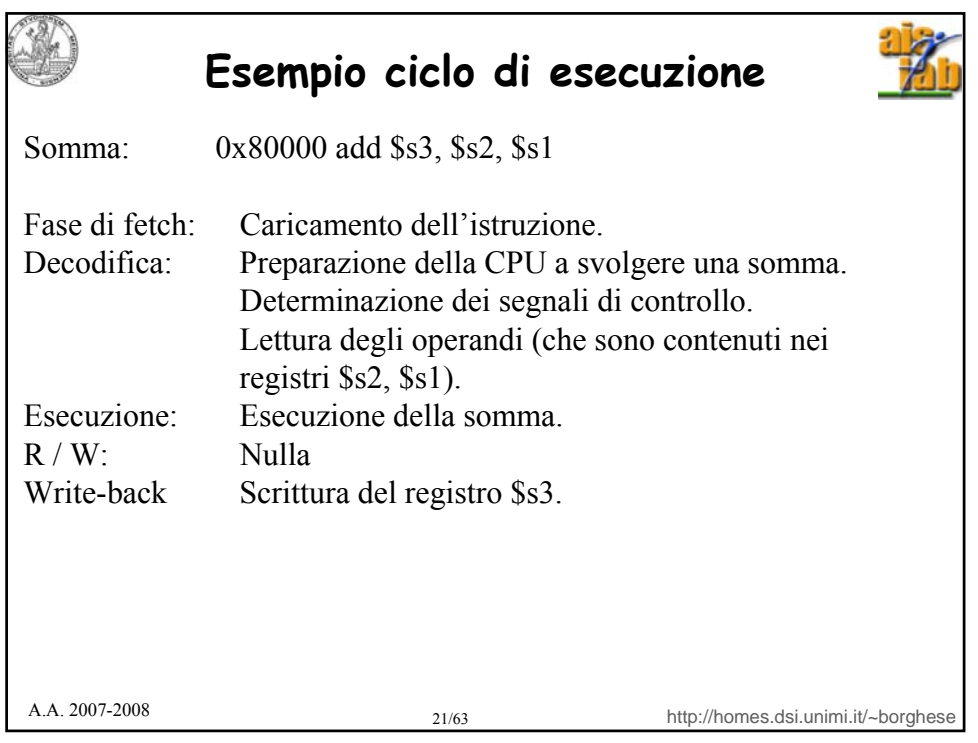

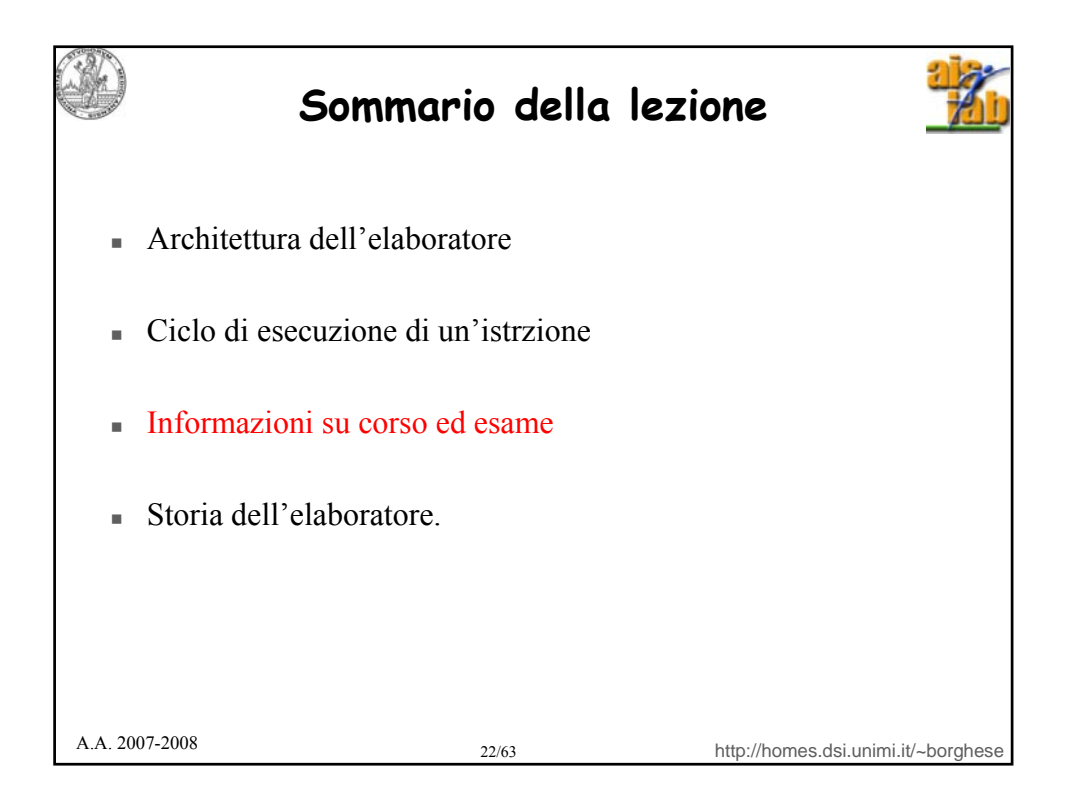

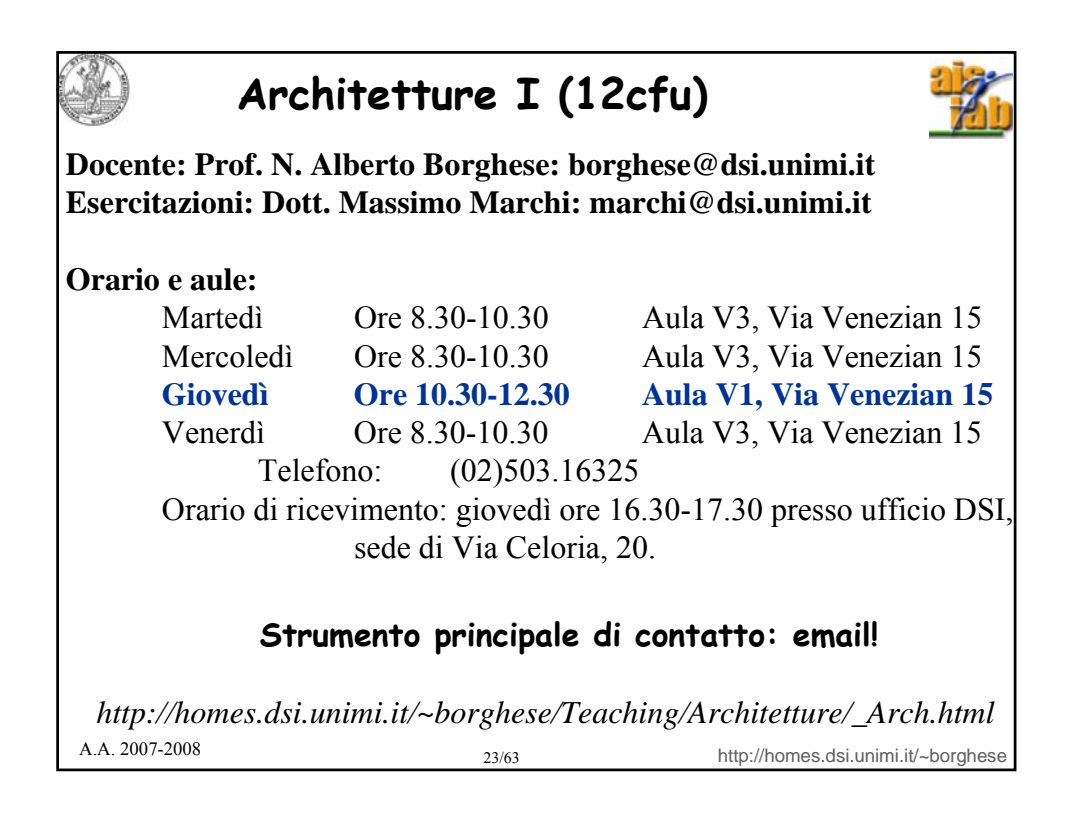

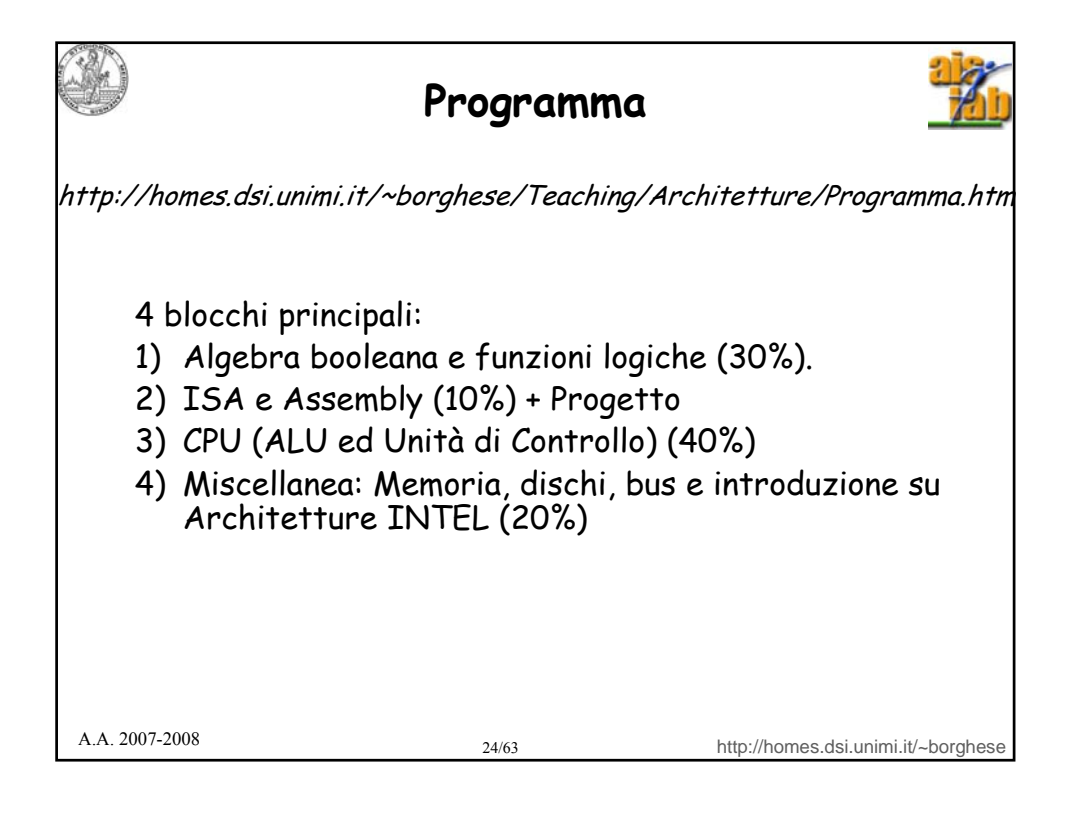

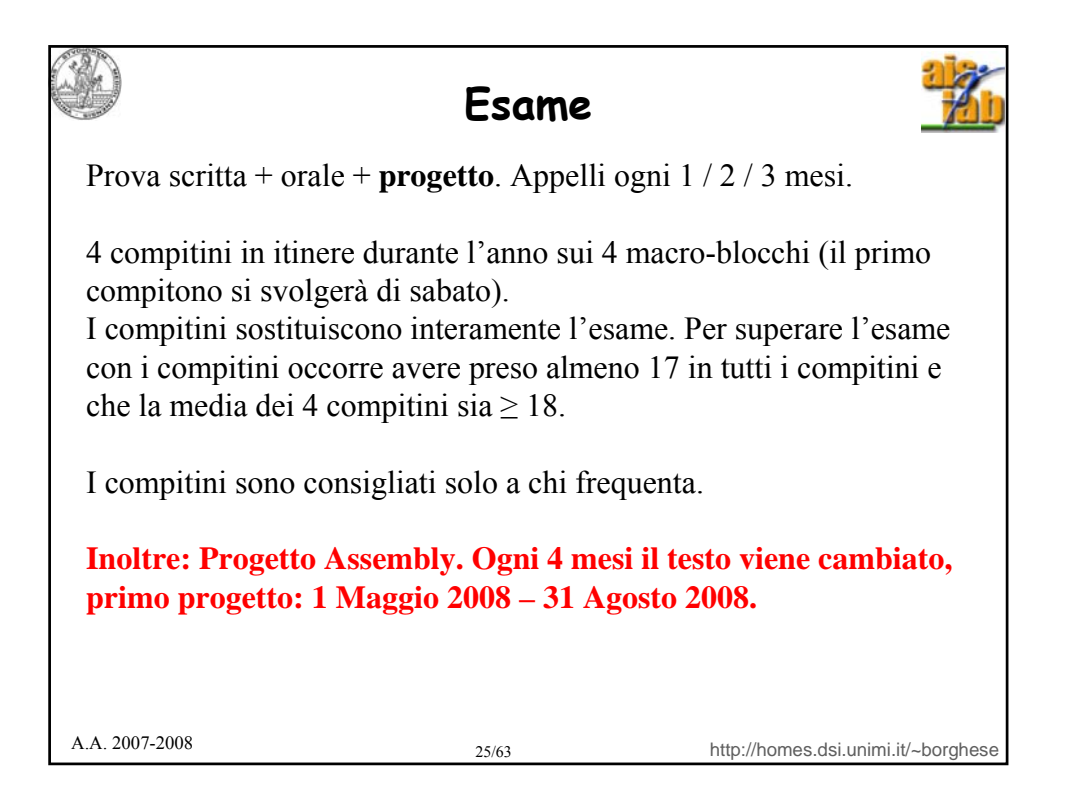

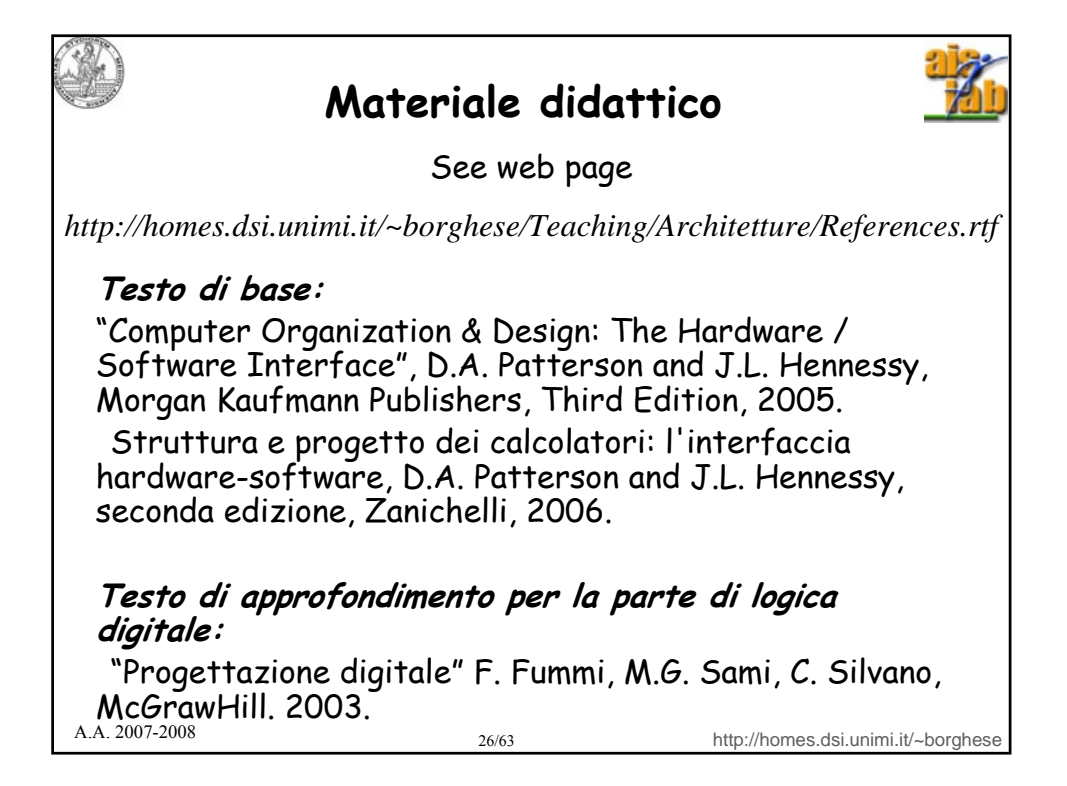

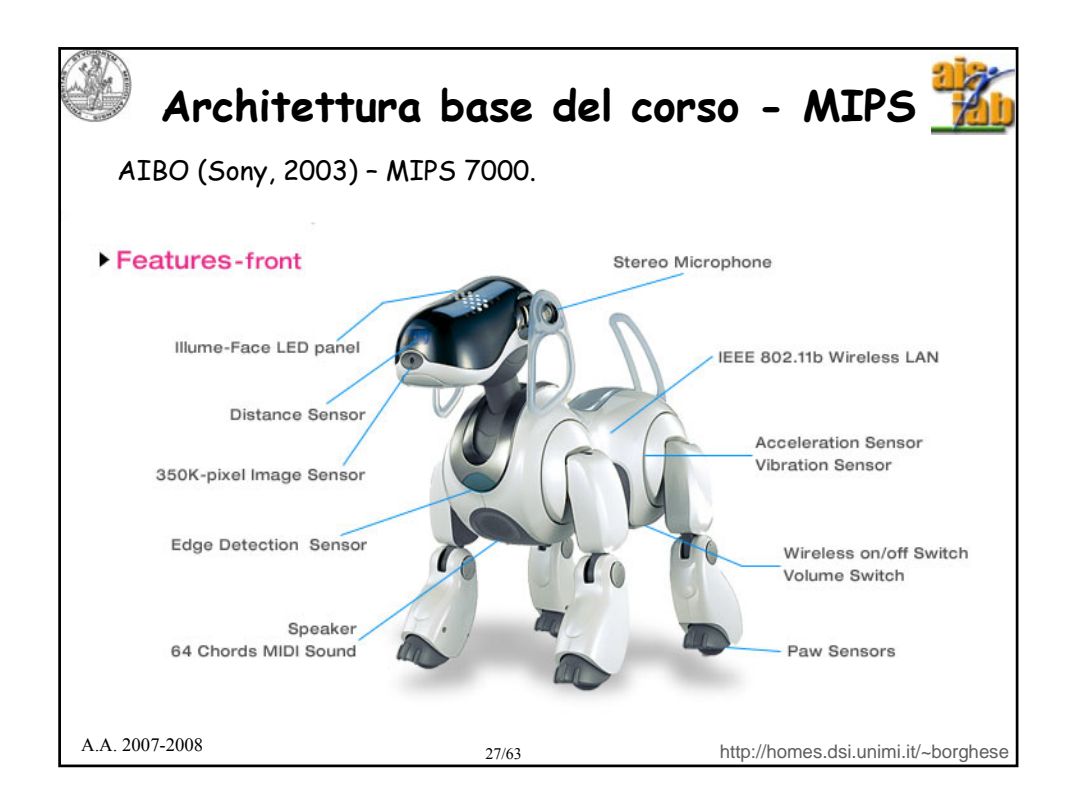

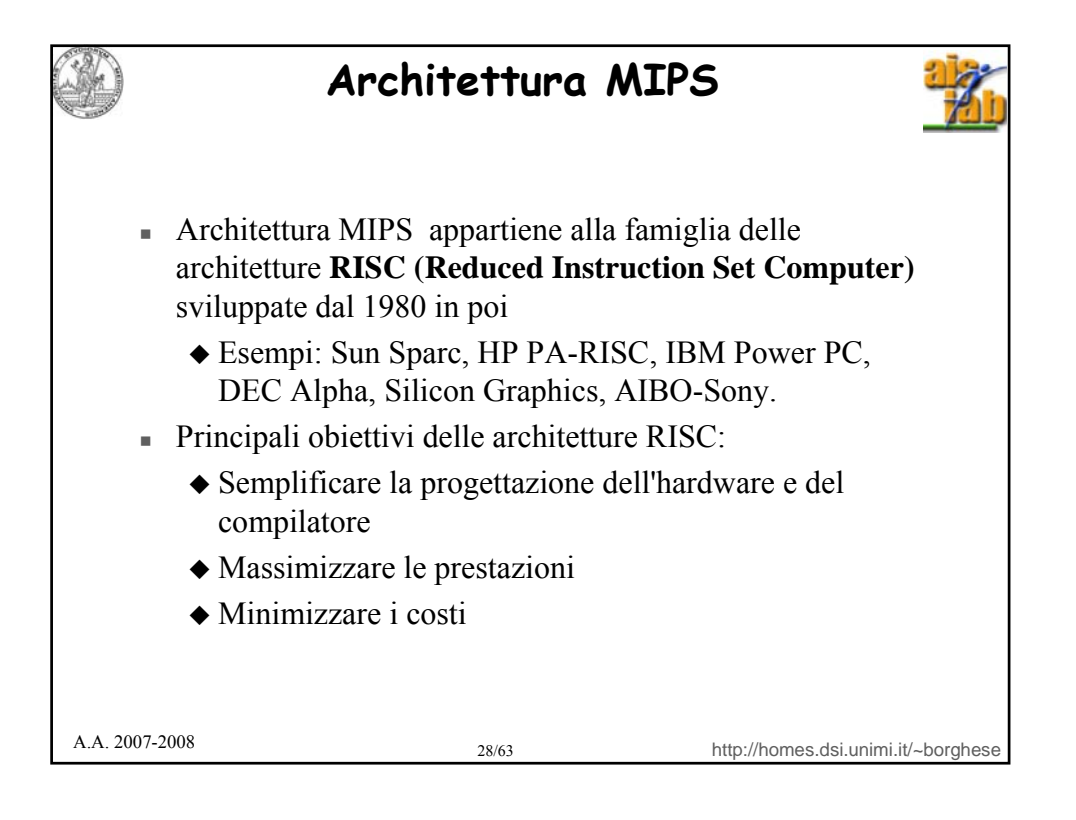

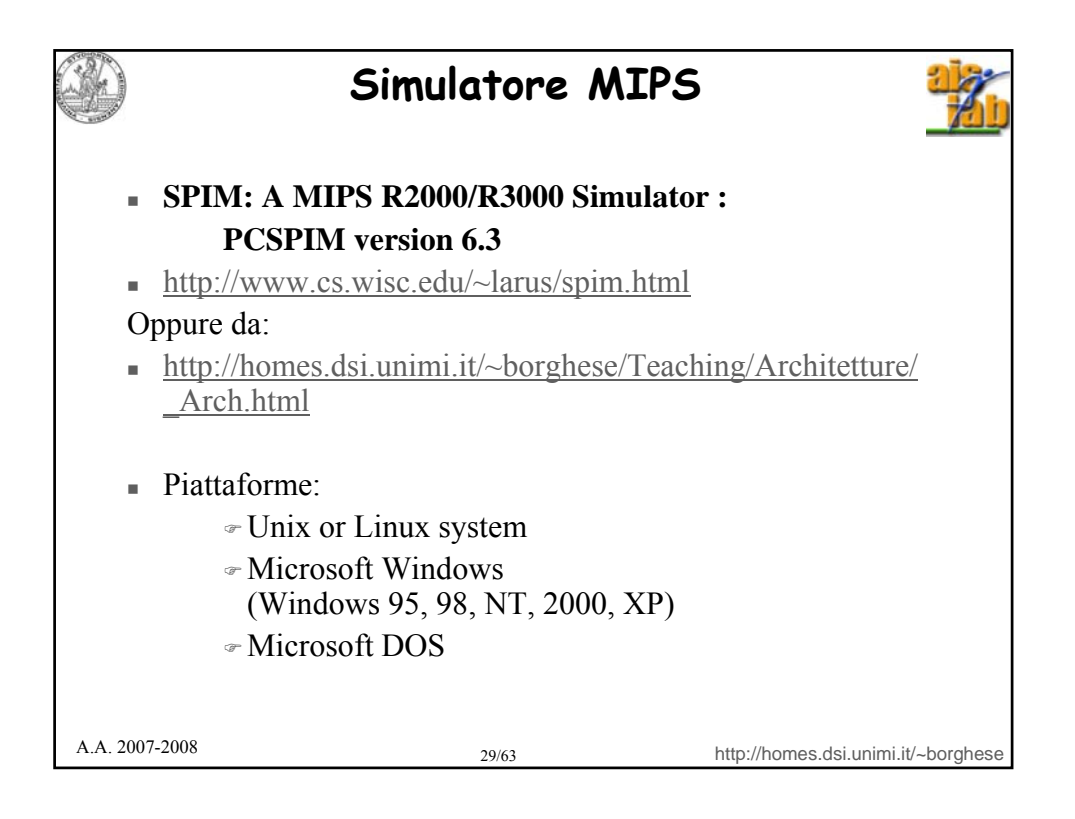

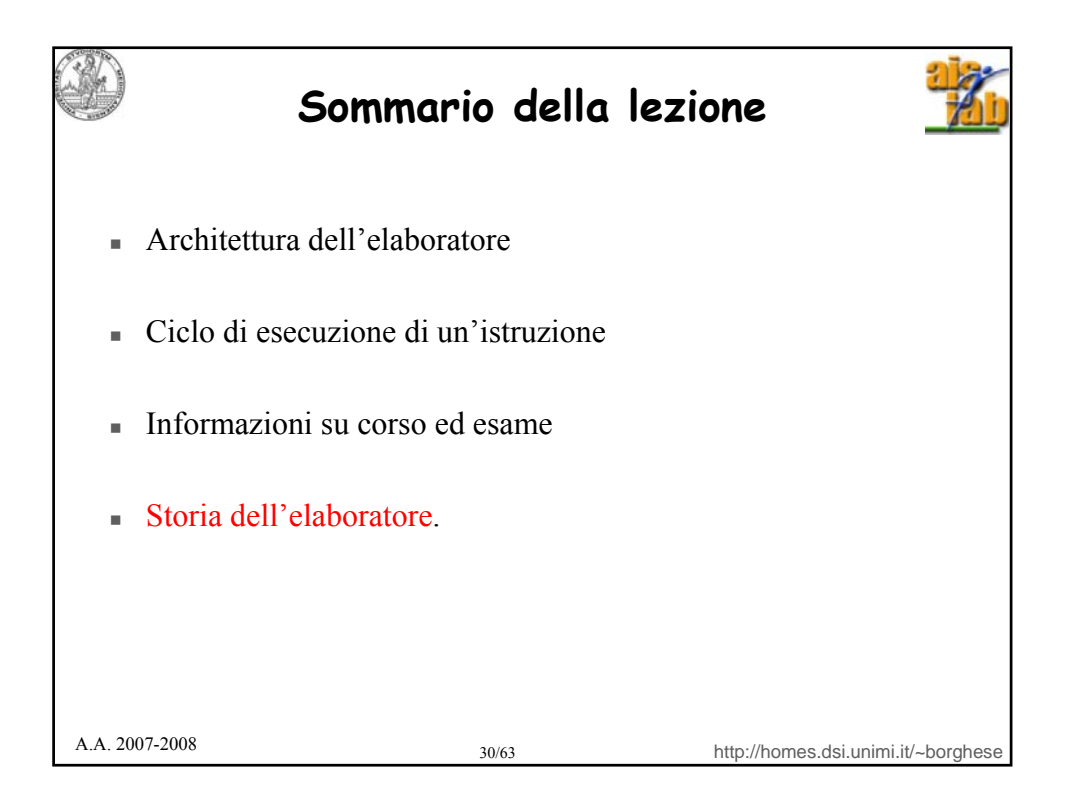

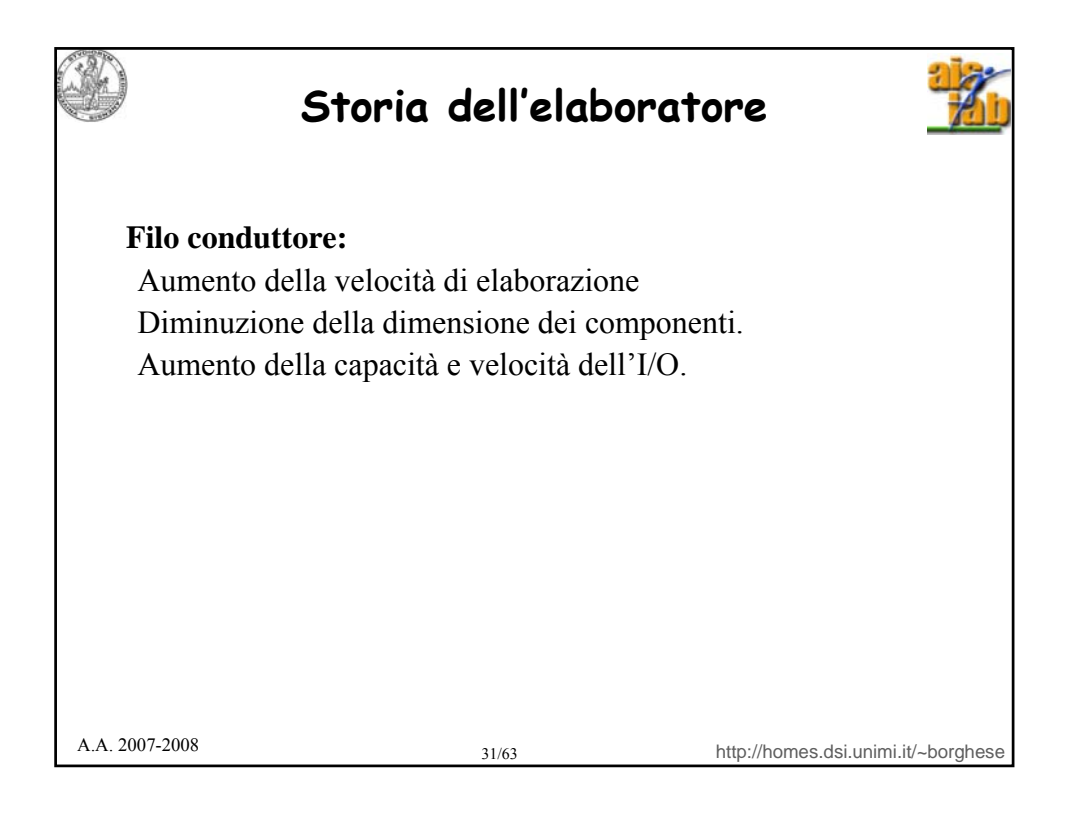

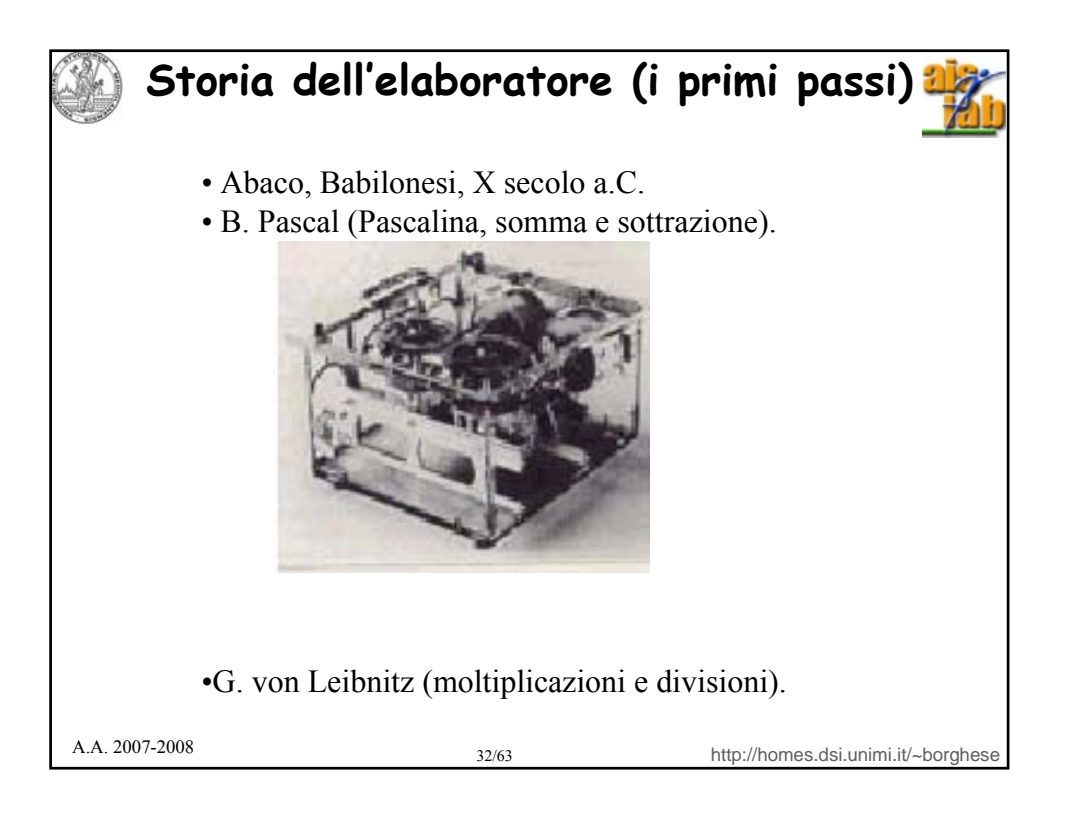

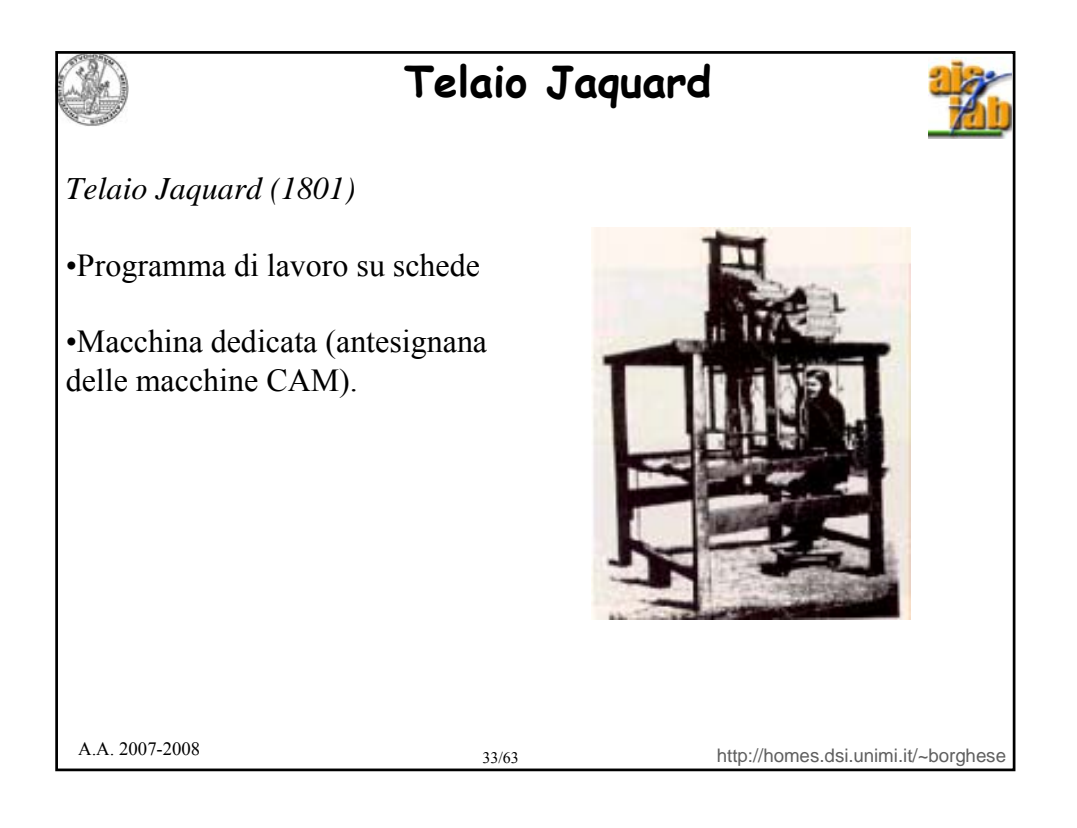

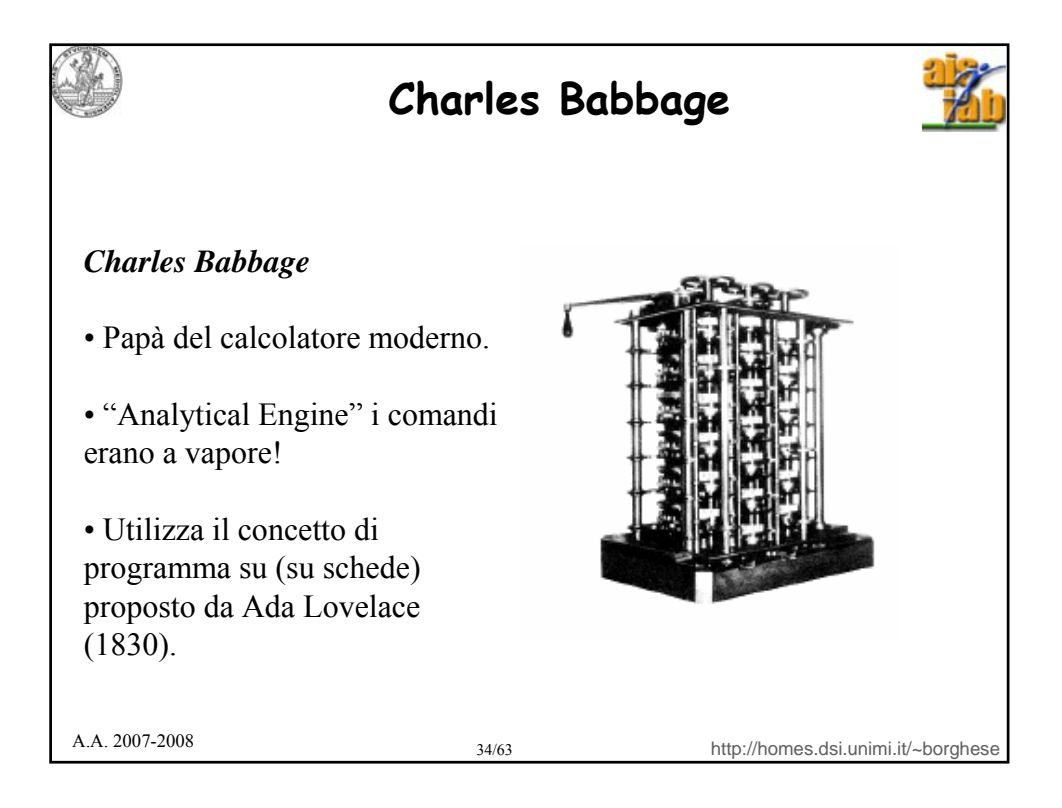

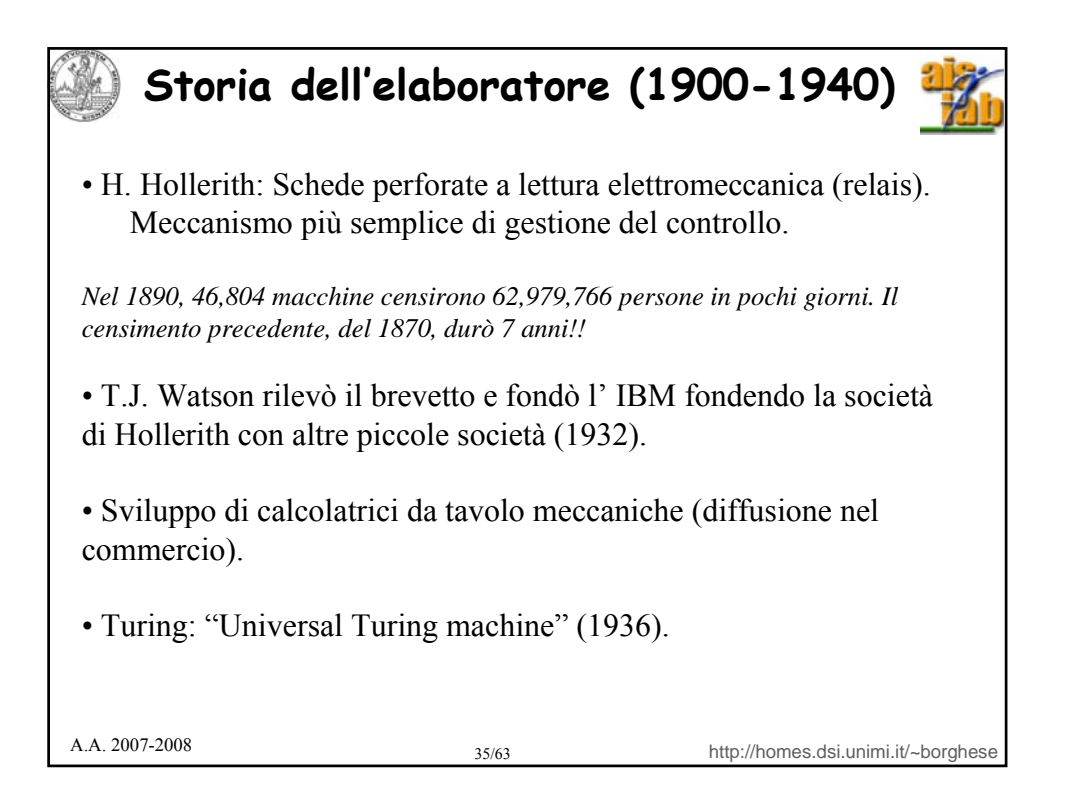

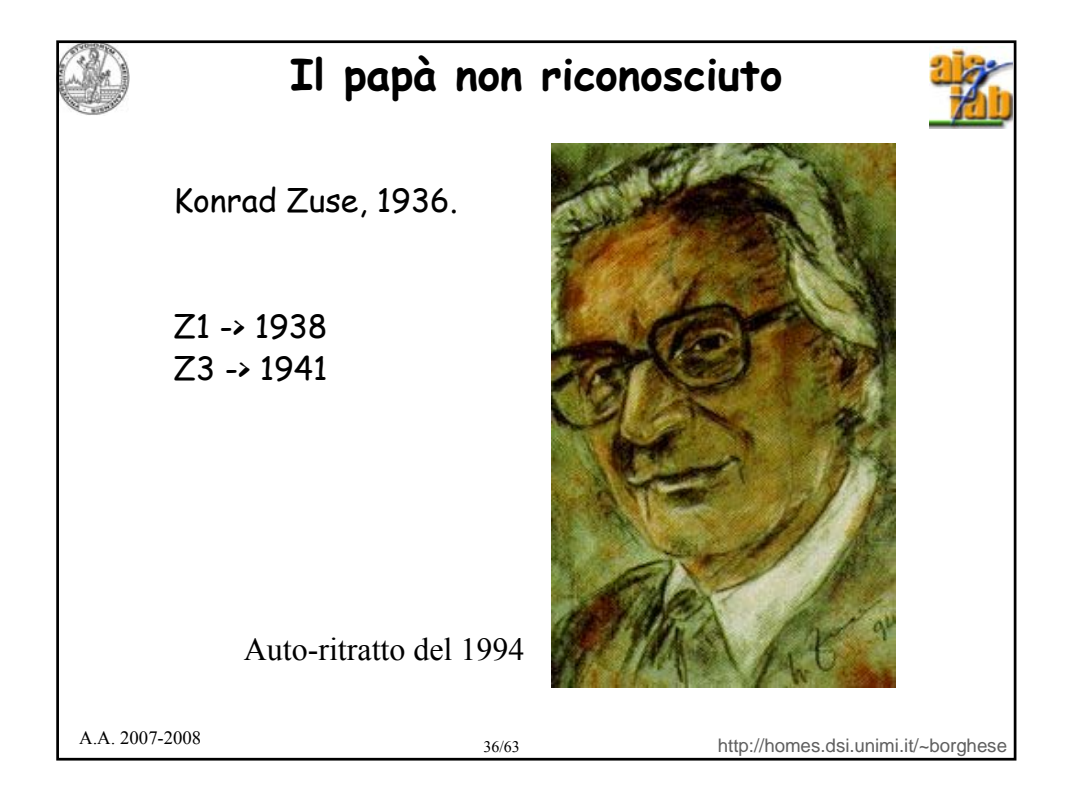

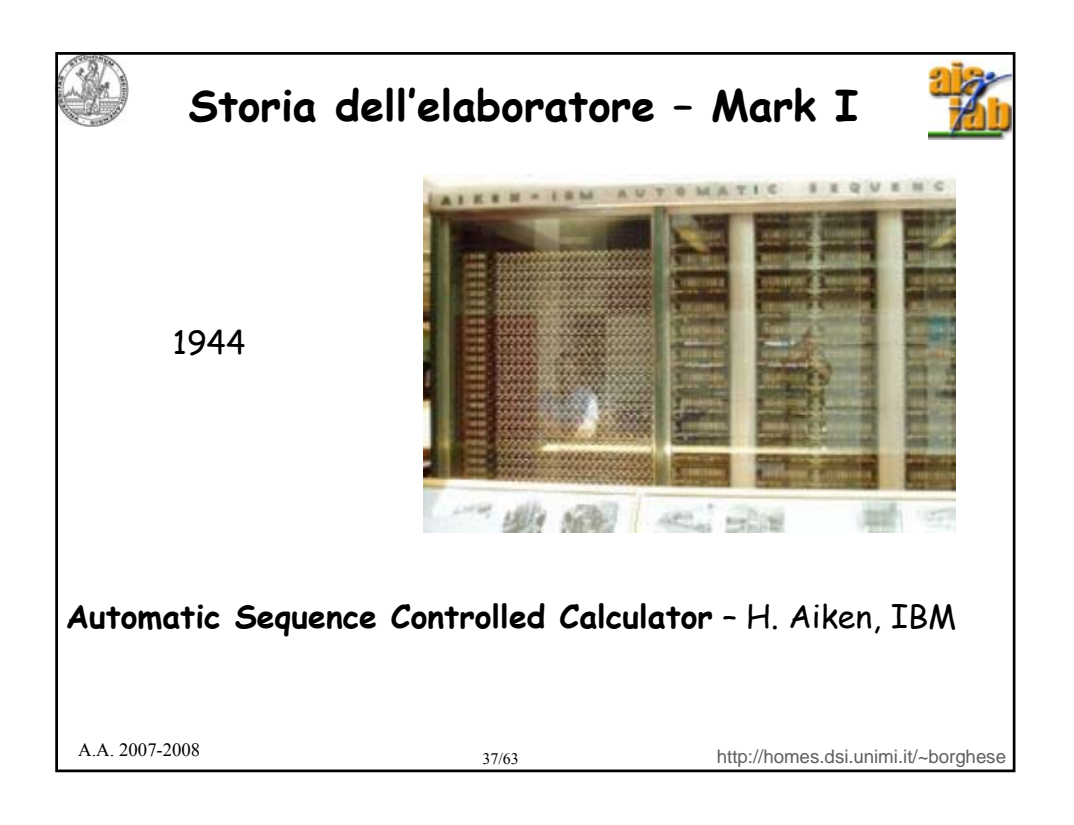

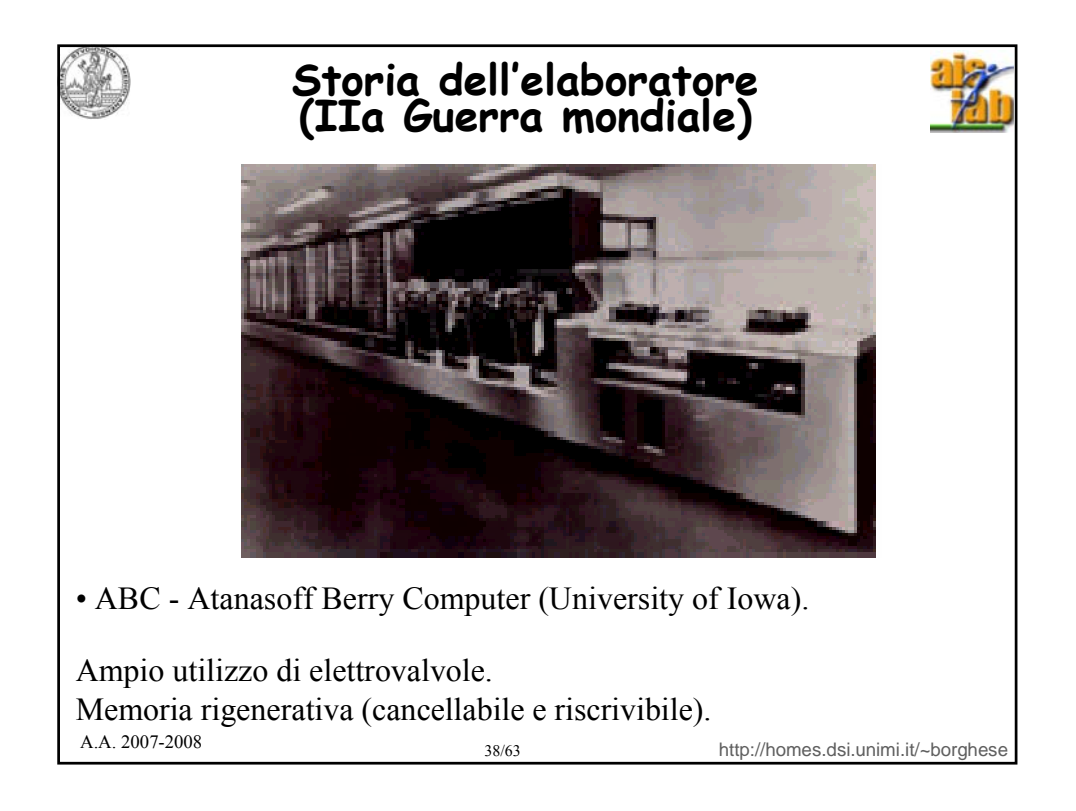

**La prima generazione (ENIAC: 1946-1955)** •ENIAC (Electronic Numerical Integrator And Calculator), University of Pennsilvania. *Caratteristiche*: - 20 registri da 10 cifre. - 18,000 valvole. - 70,000 resistenze. - 10,000 condensatori. - 6,000 interruttori. - Dimensioni: 30mx2.5m. - Consumo: 140kW. -100 operazioni/s. -30 tonnellate. Elettronica (valvole: diodo, triodo). Aumento di prestazioni di 1,000 volte.

- Il programma veniva realizzato cambiando manualmente il cablaggio.

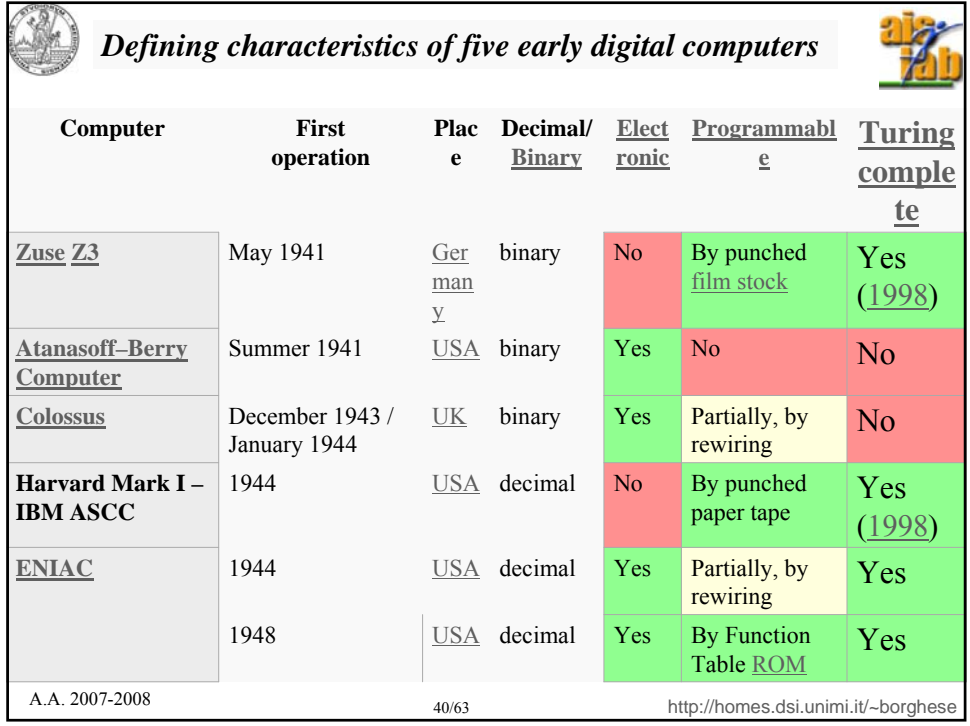

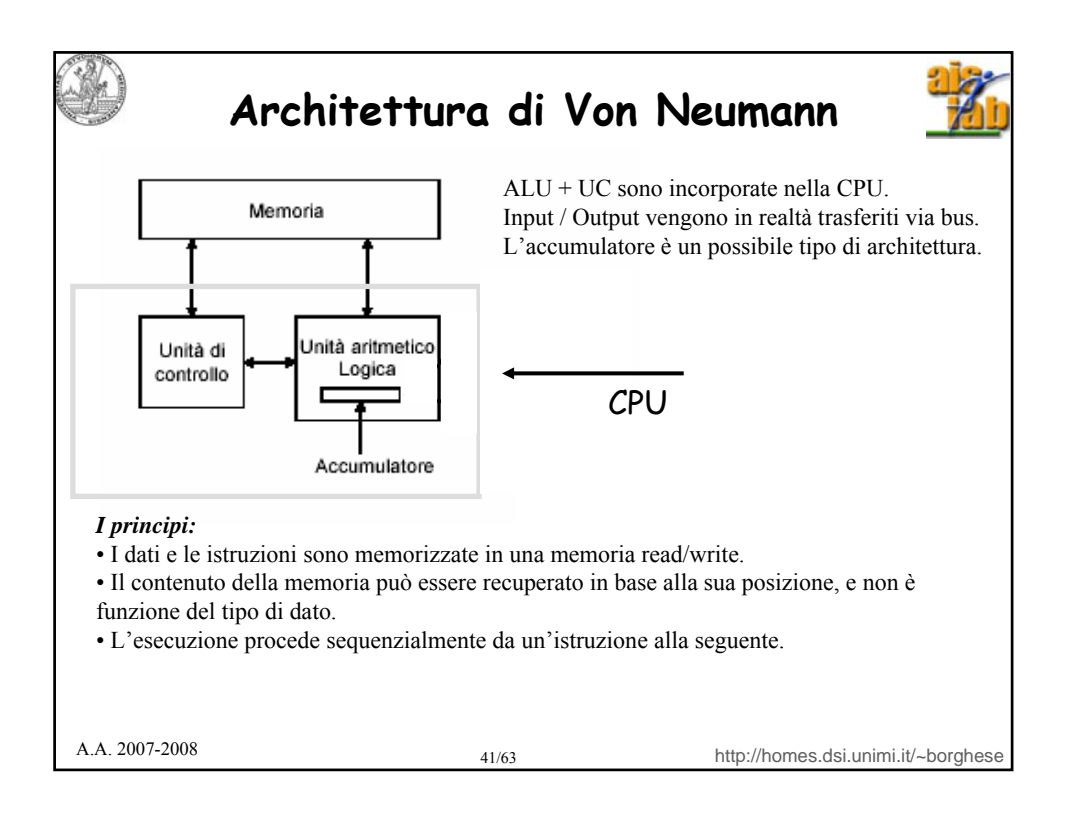

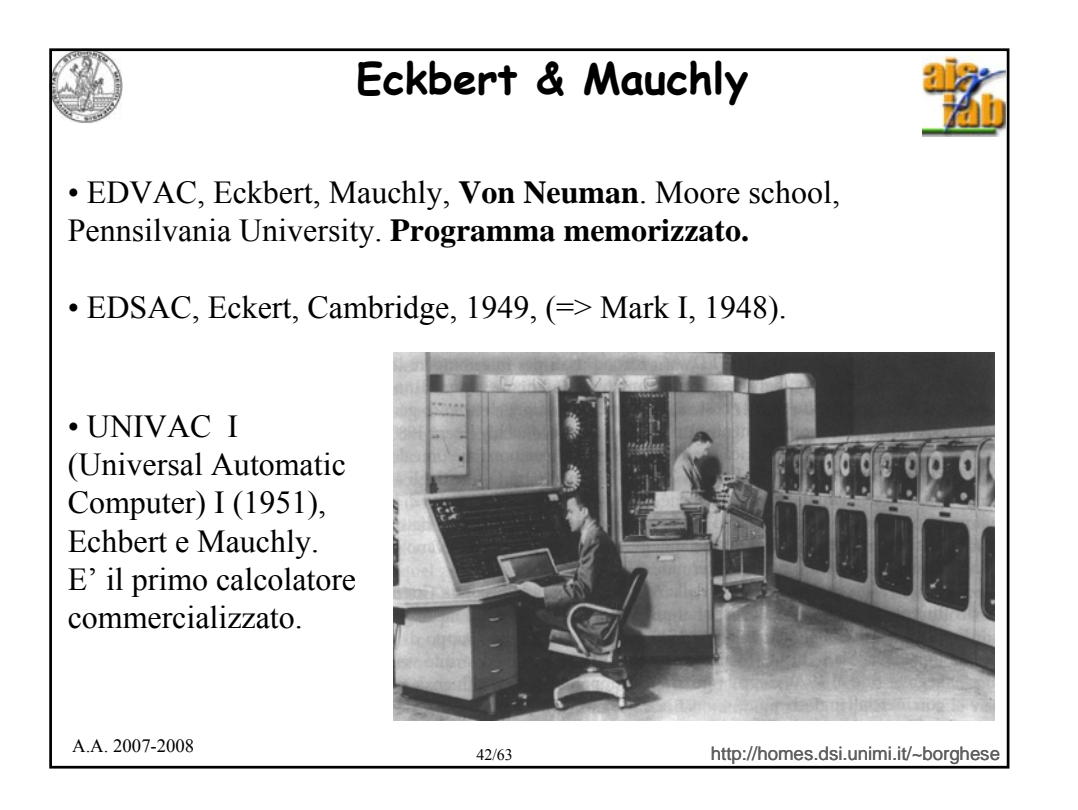

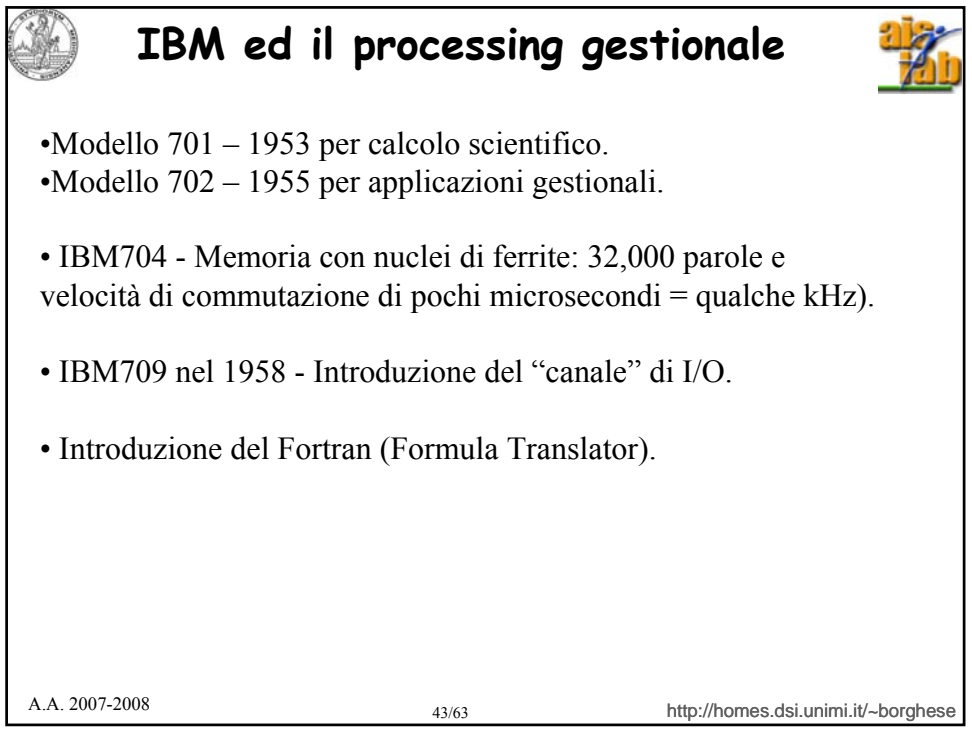

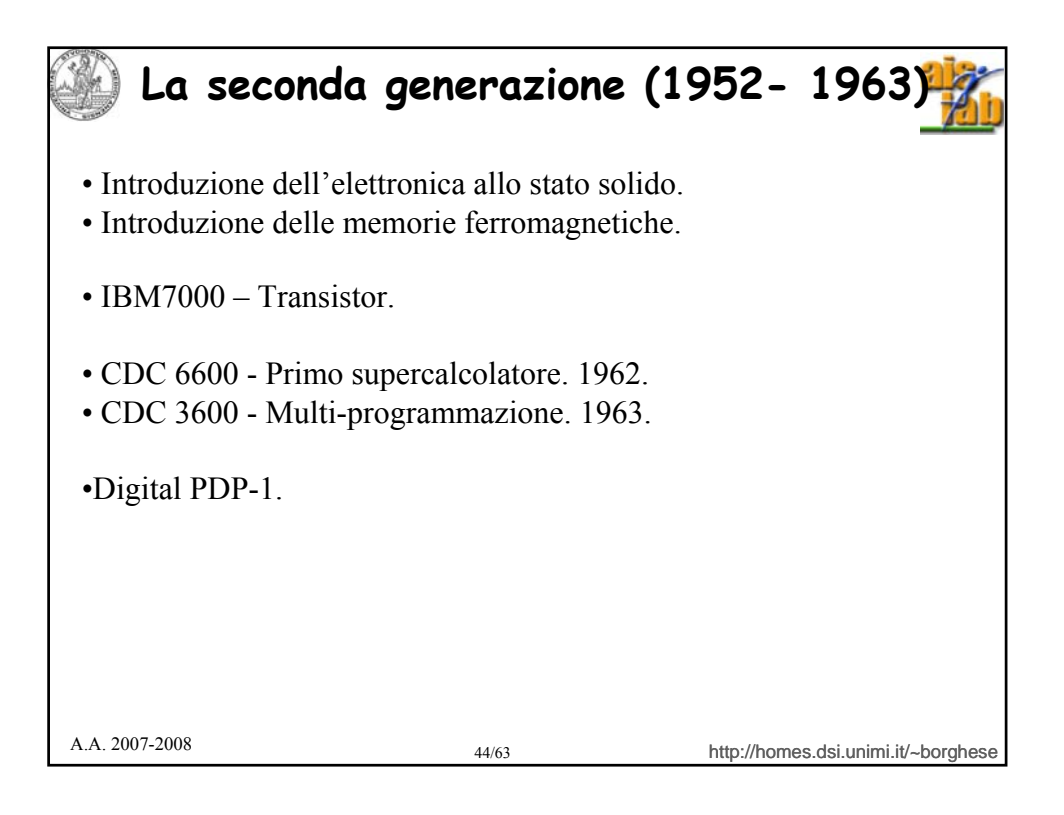

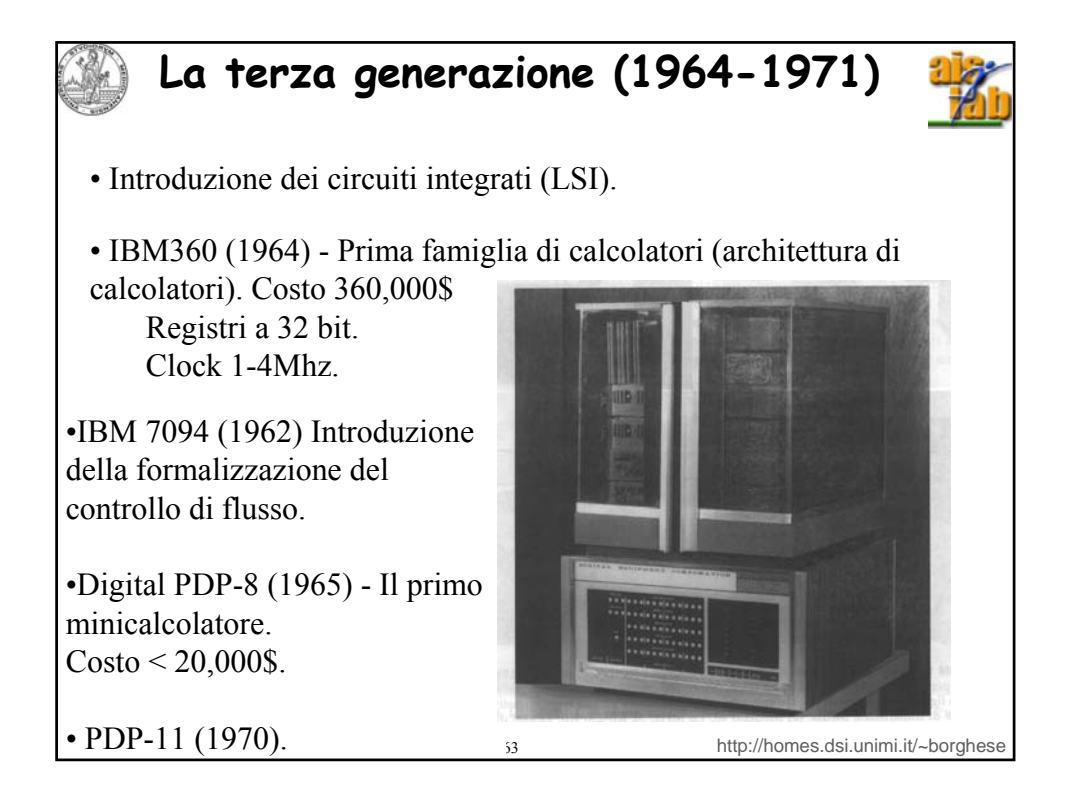

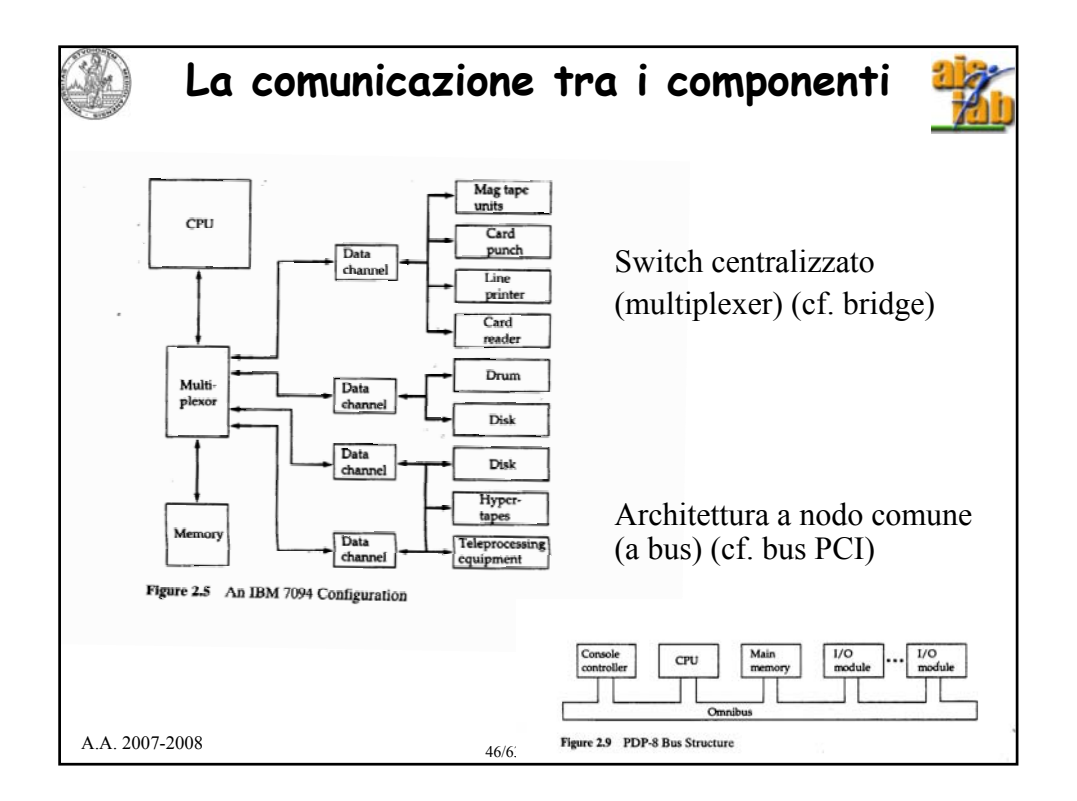

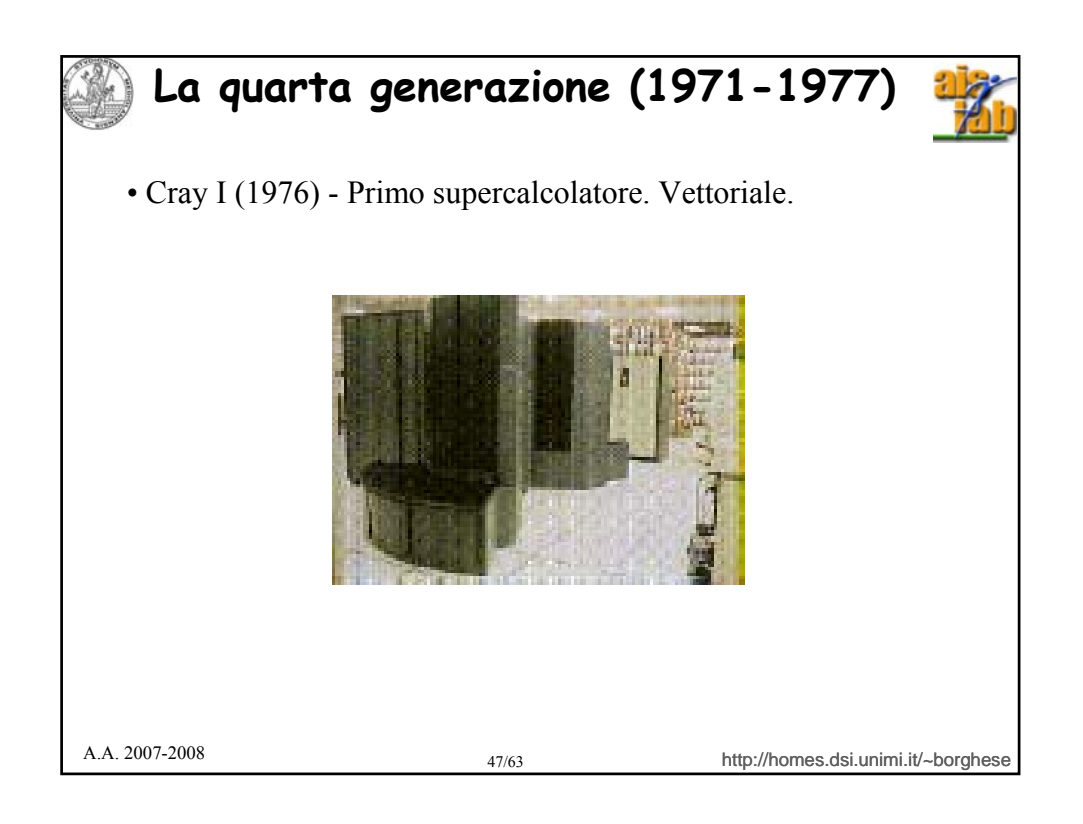

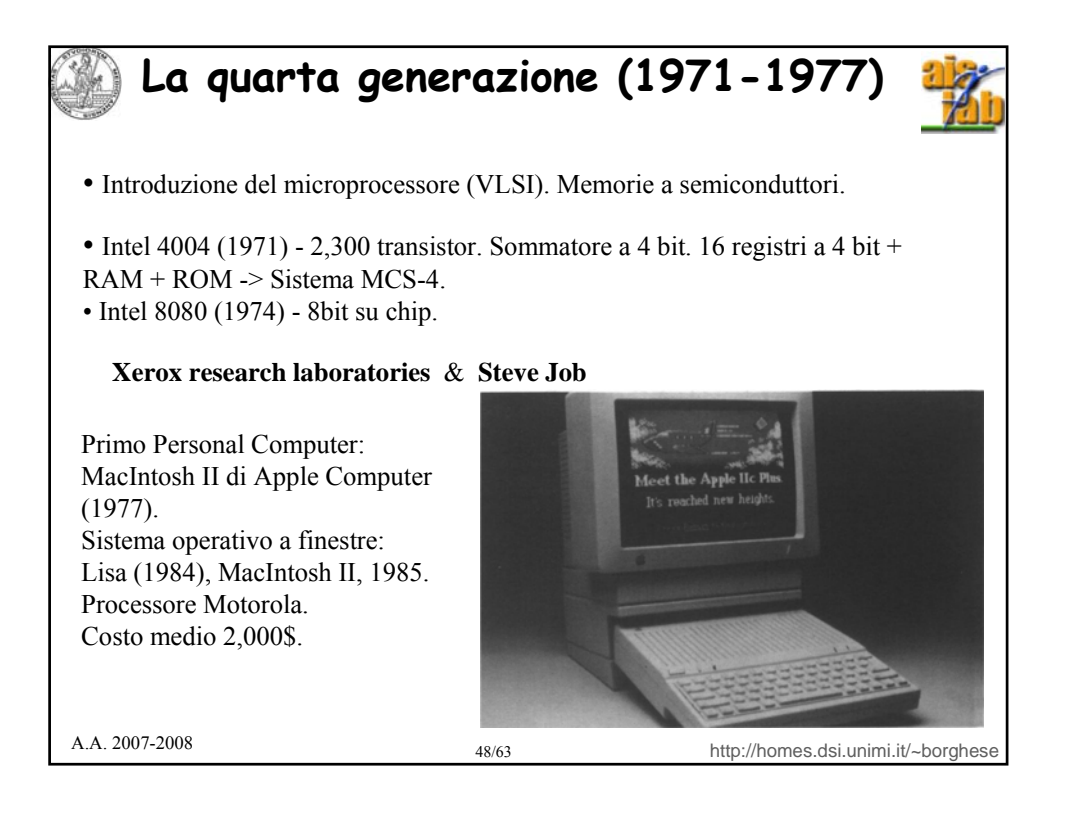

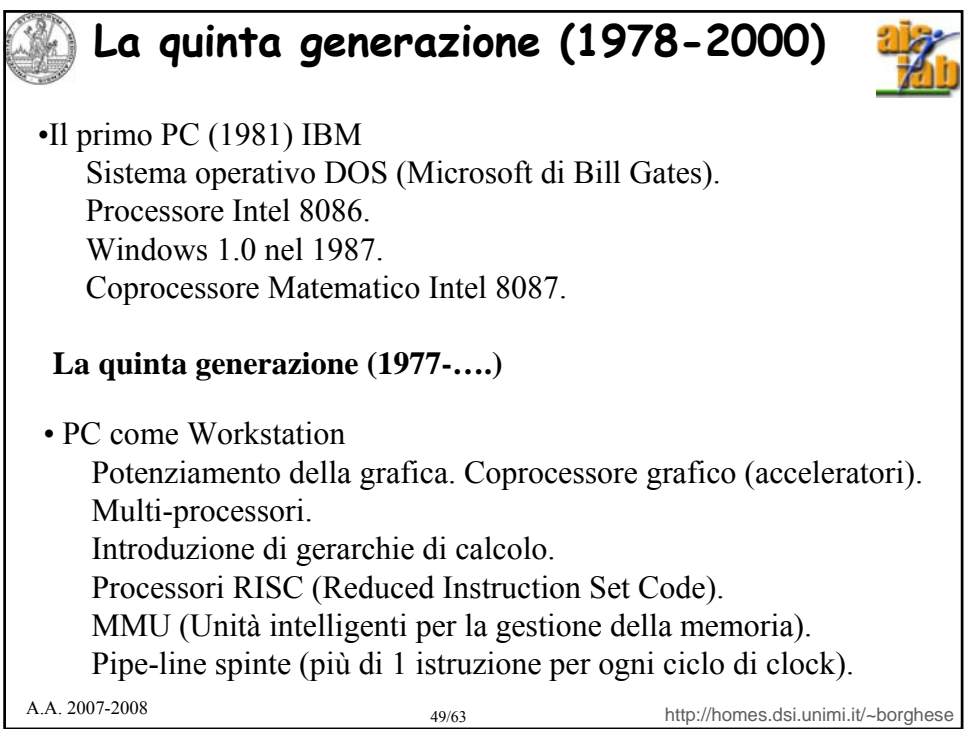

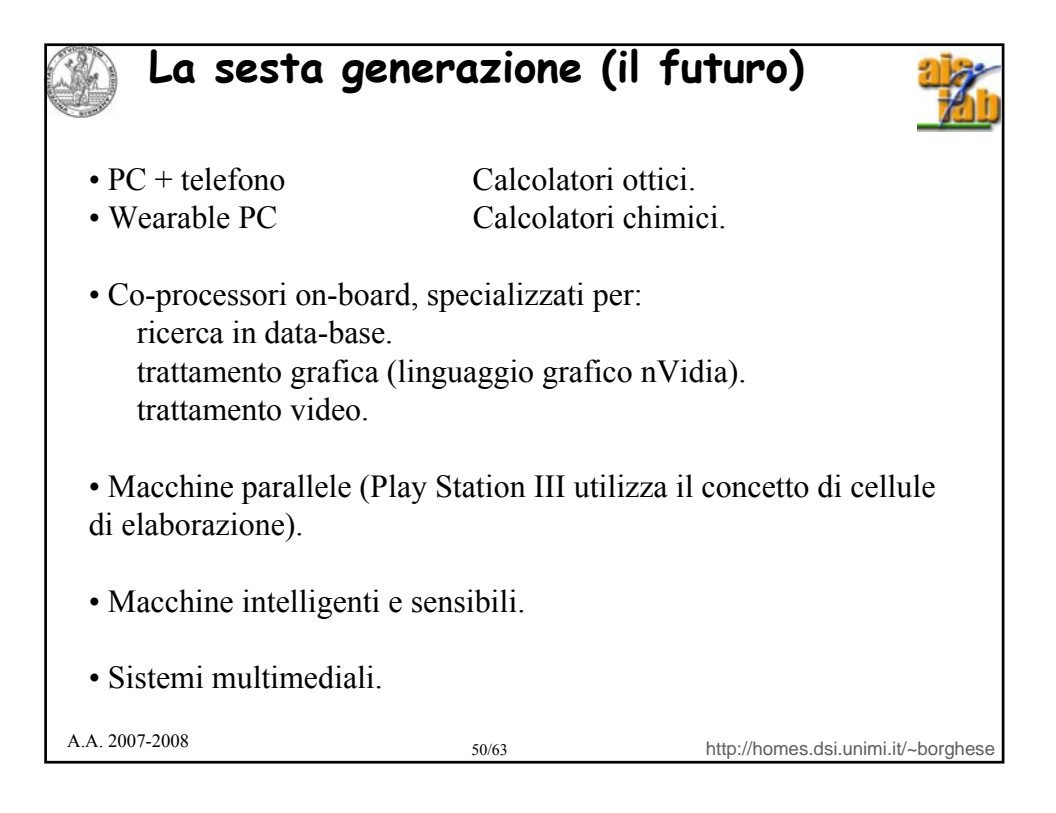

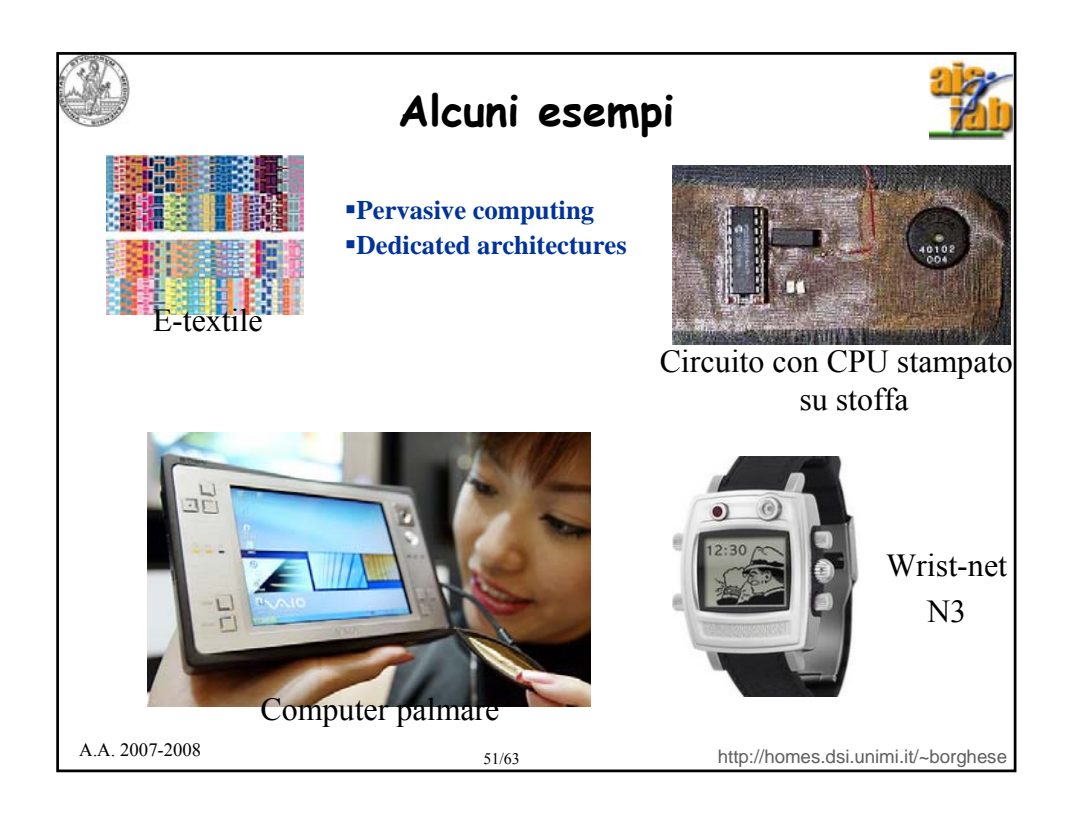

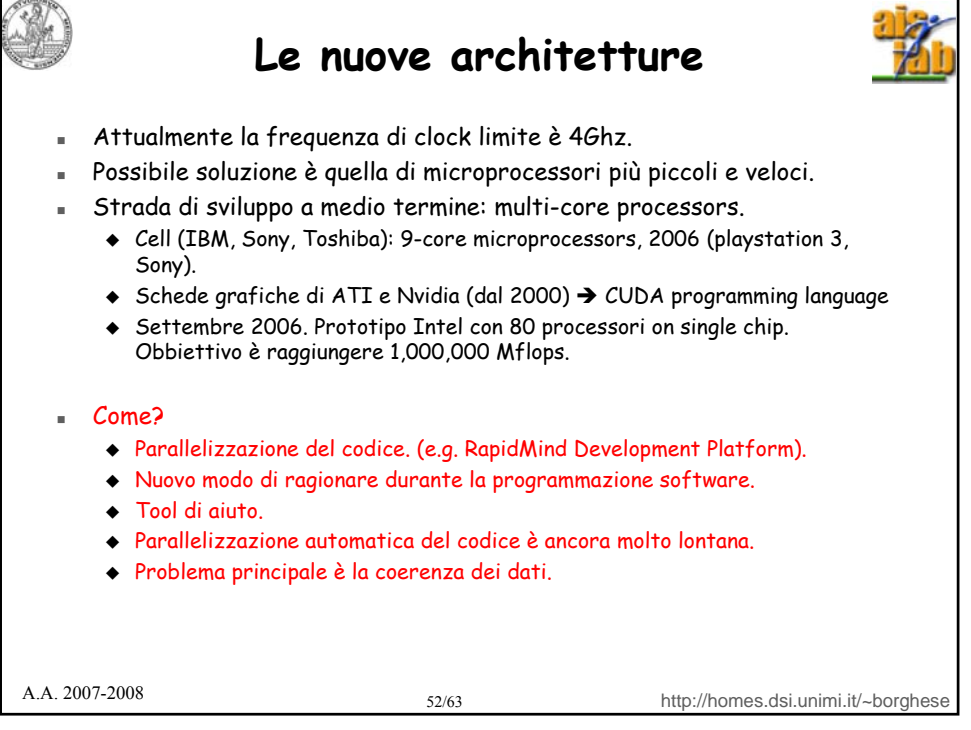

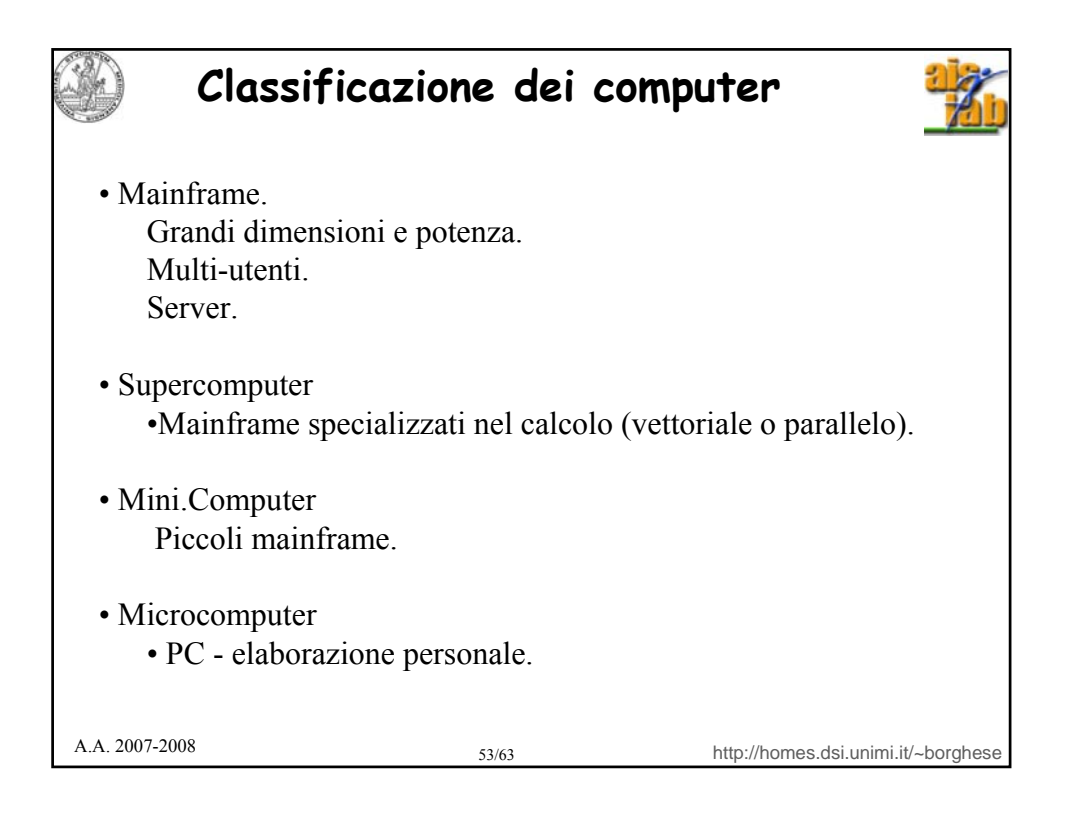

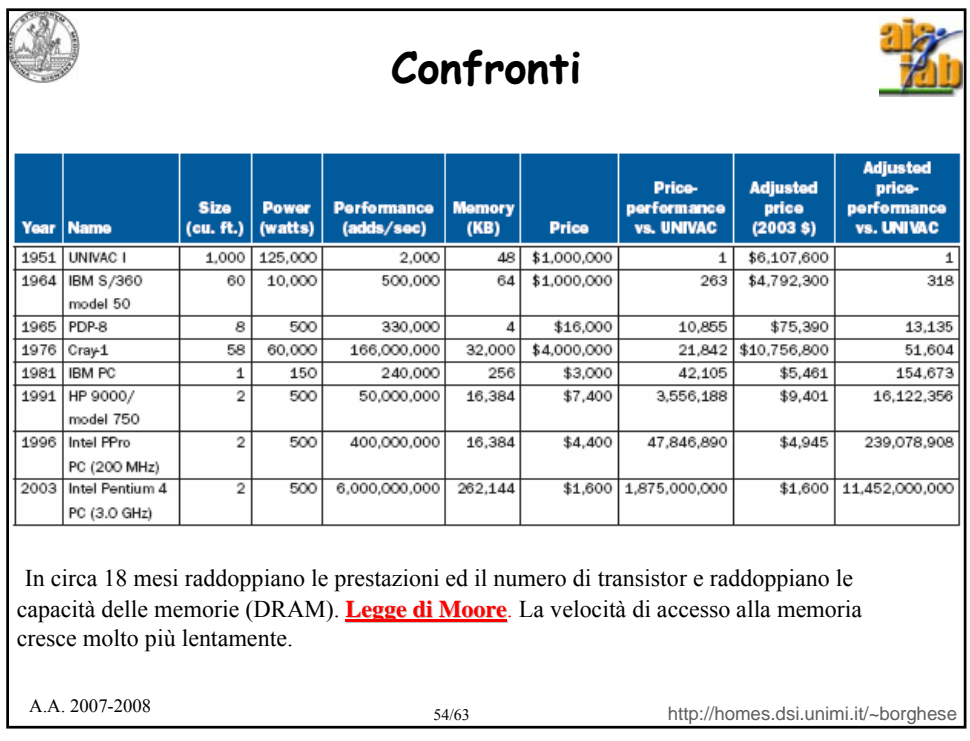

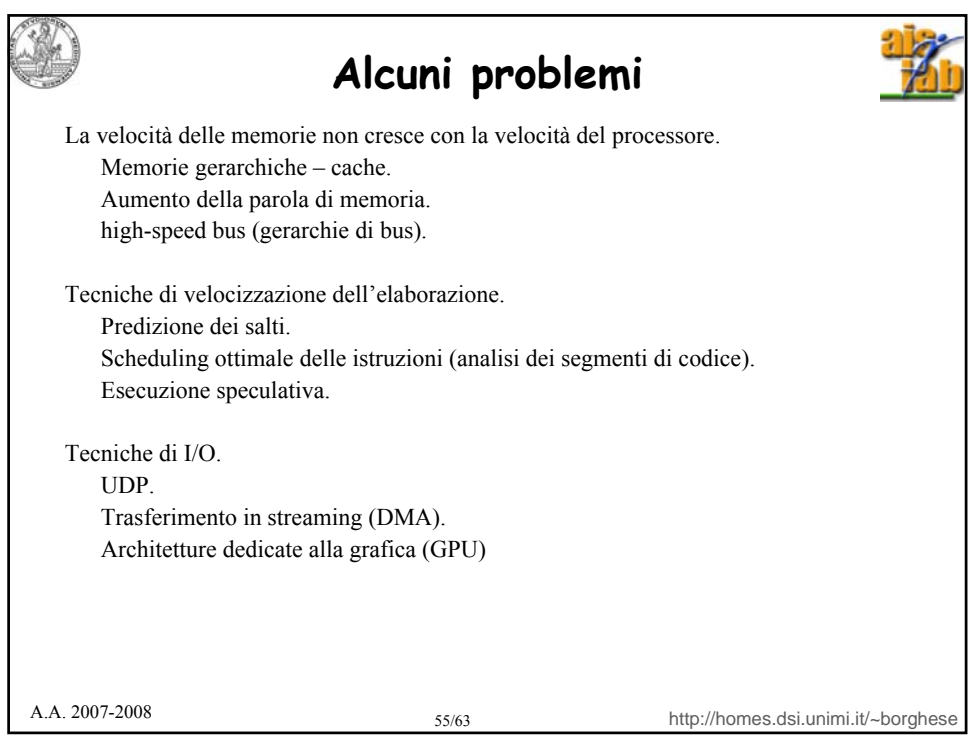

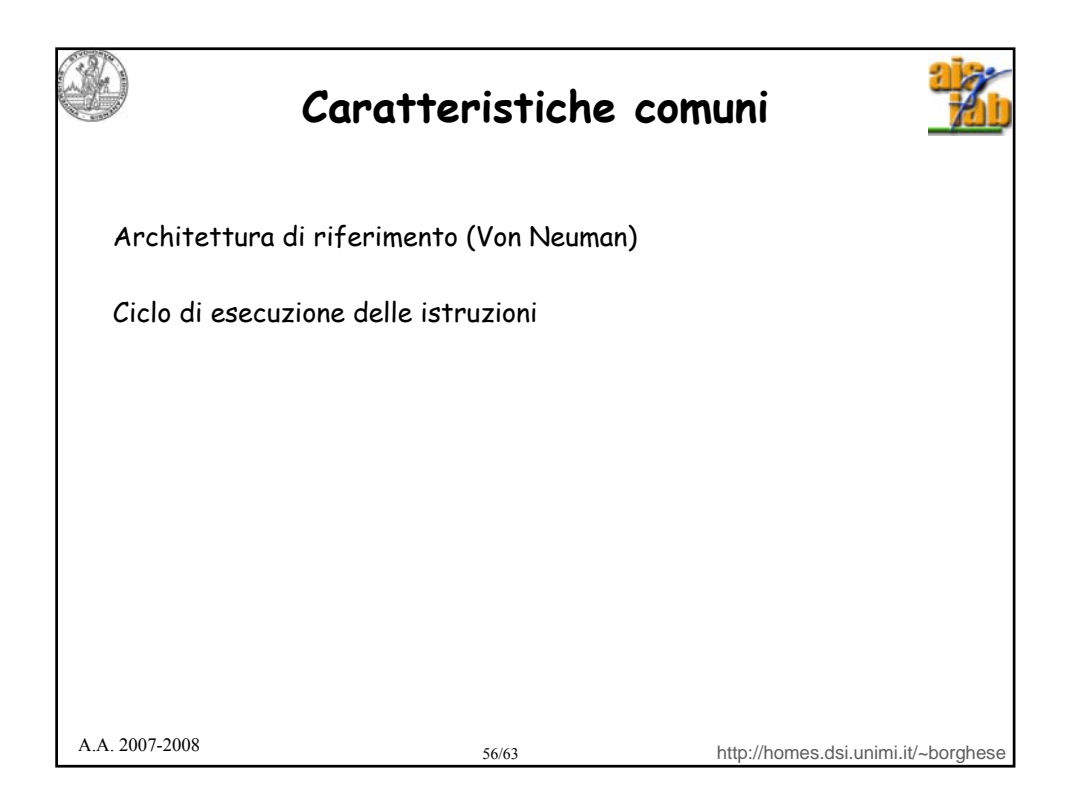

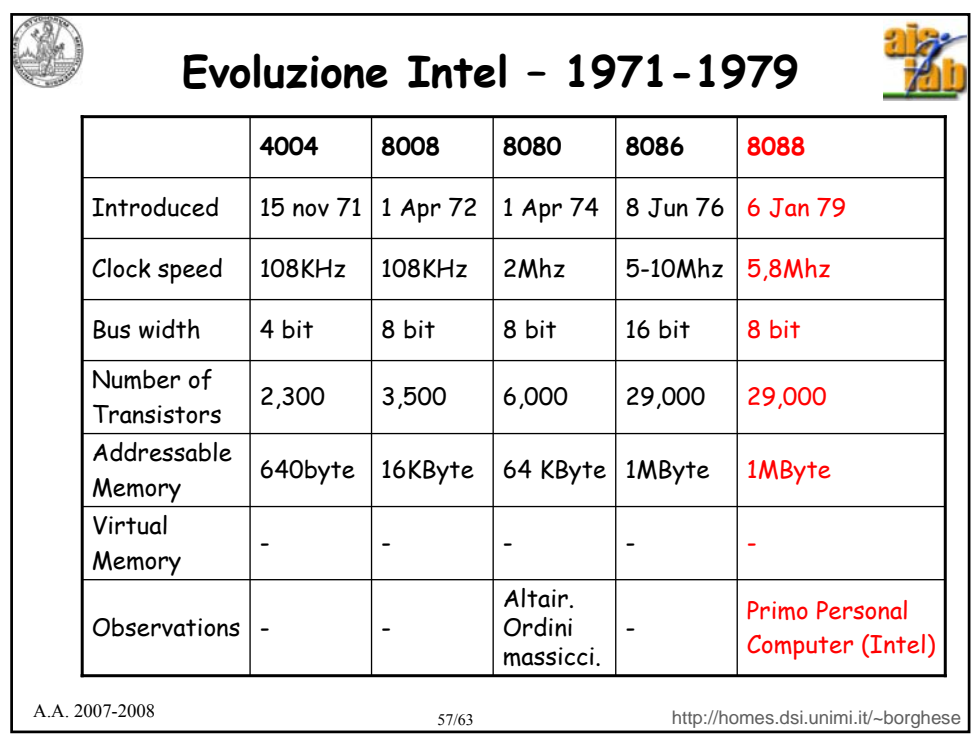

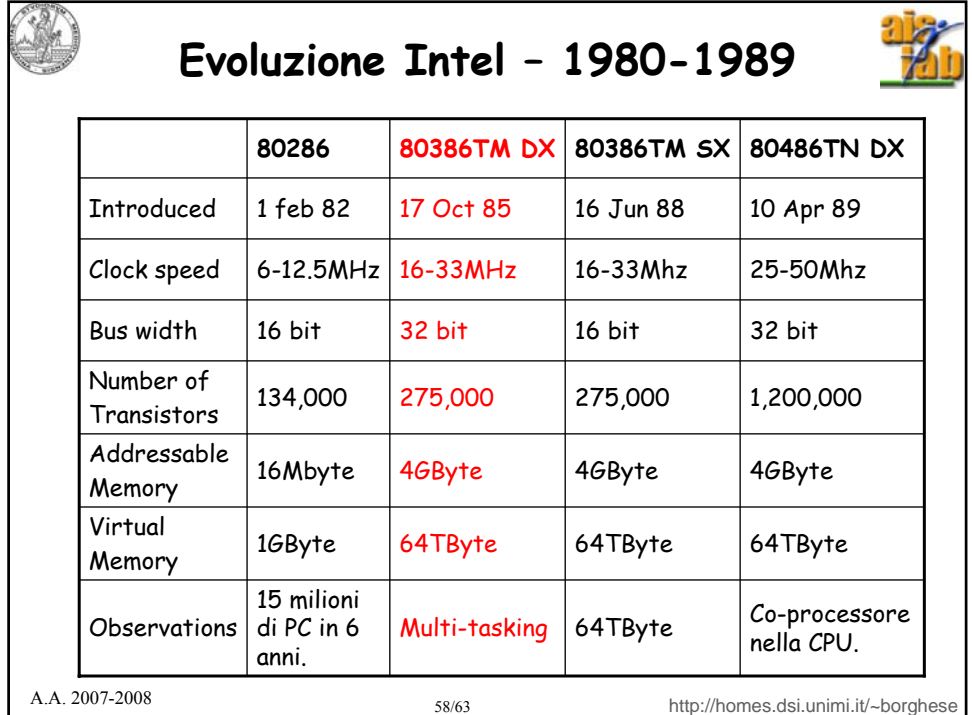

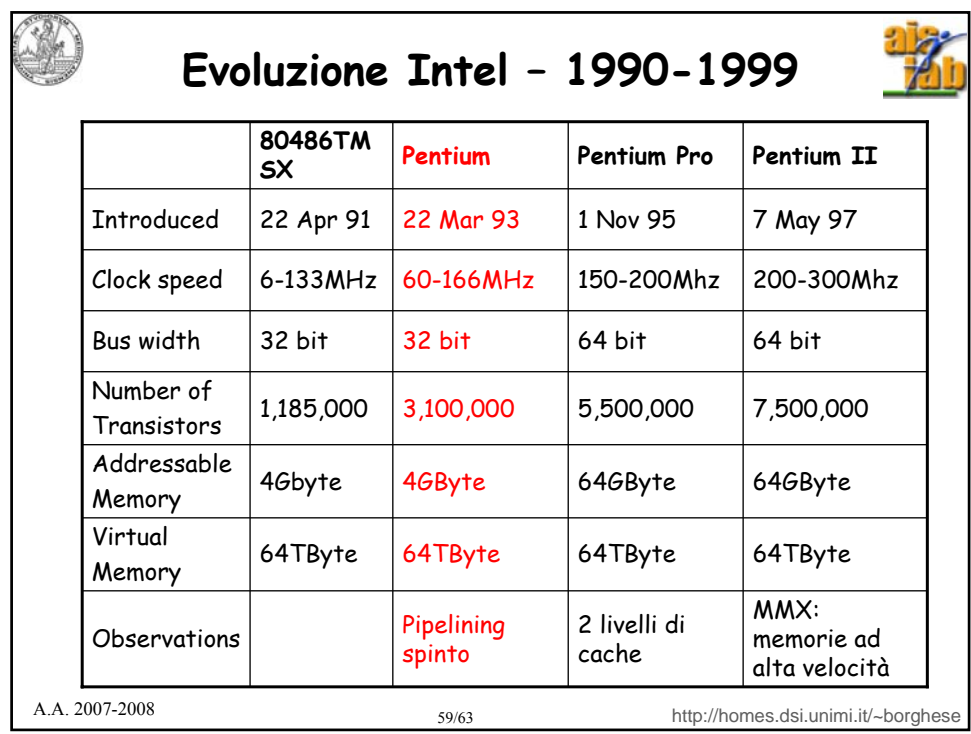

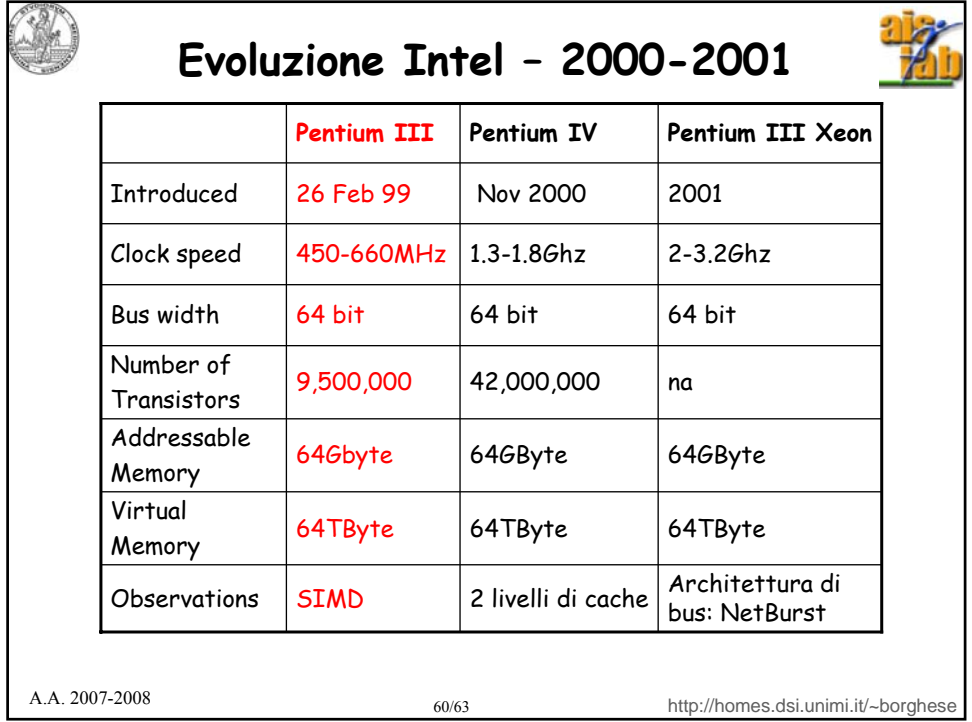

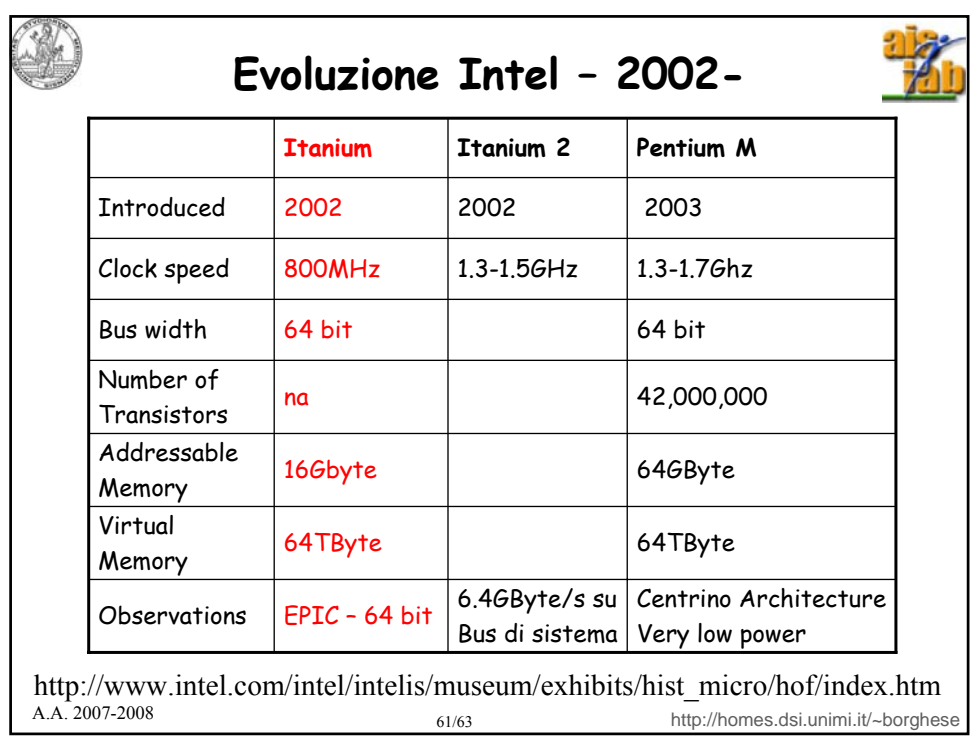

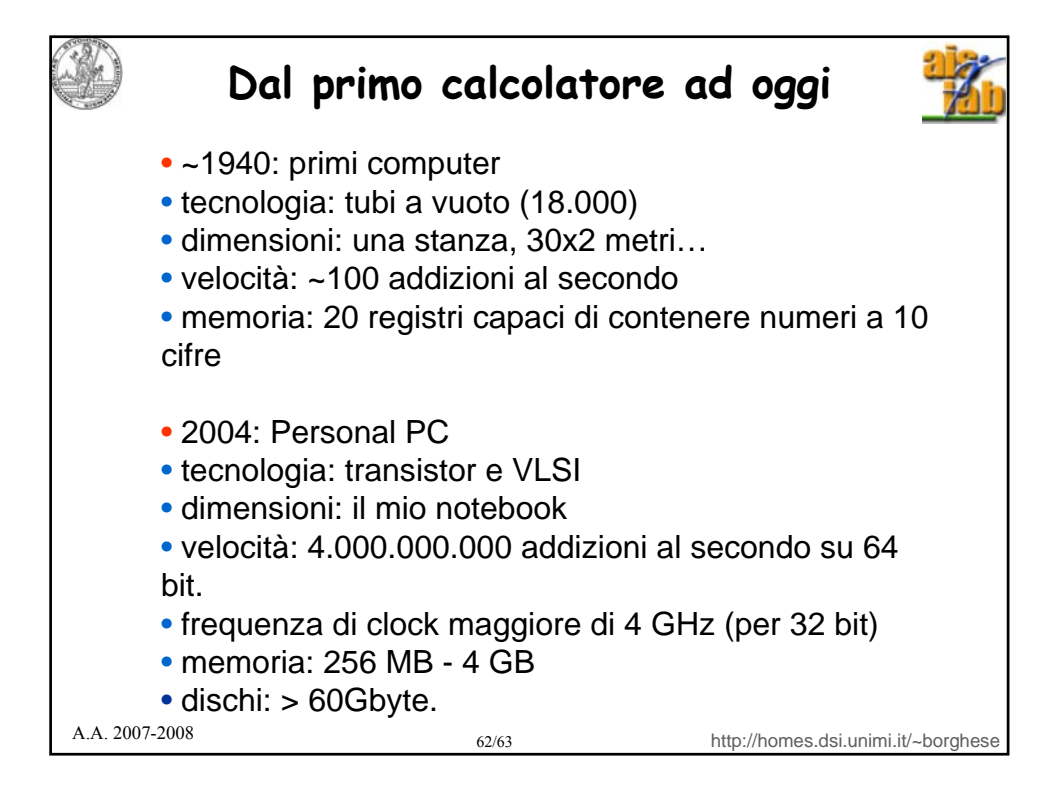

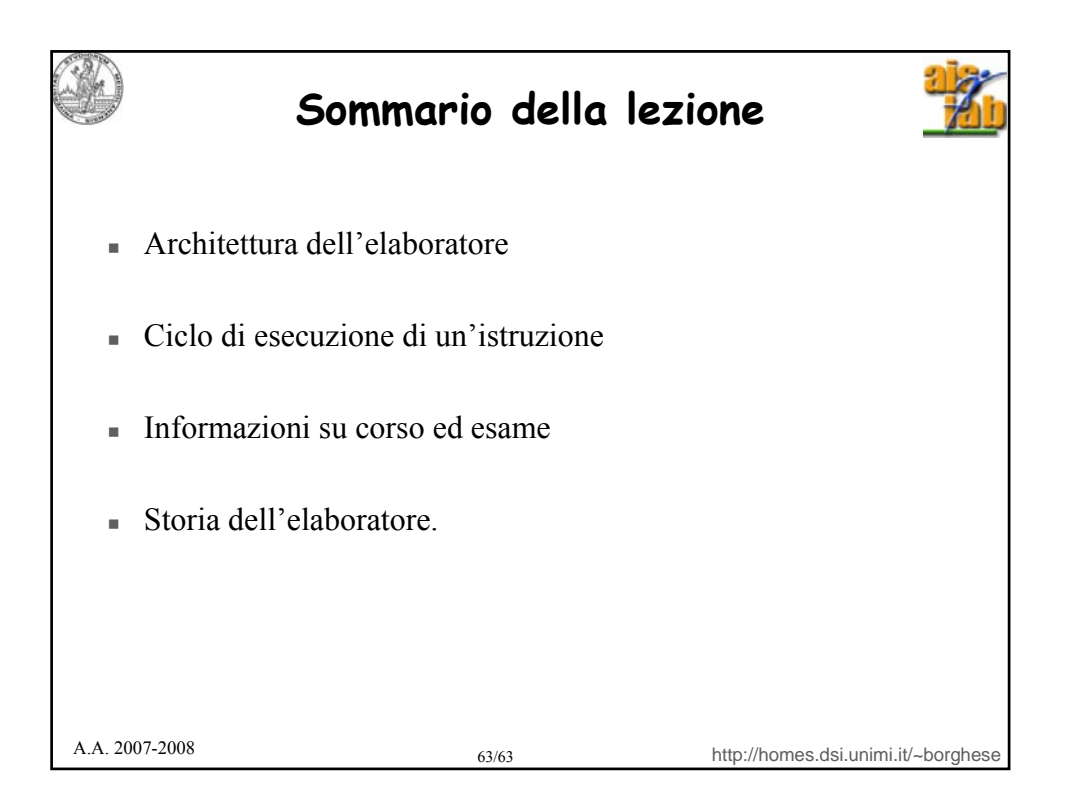